Nota integrativa

**TTLLL** 

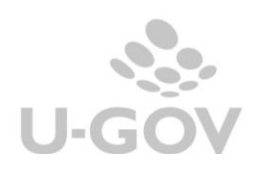

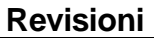

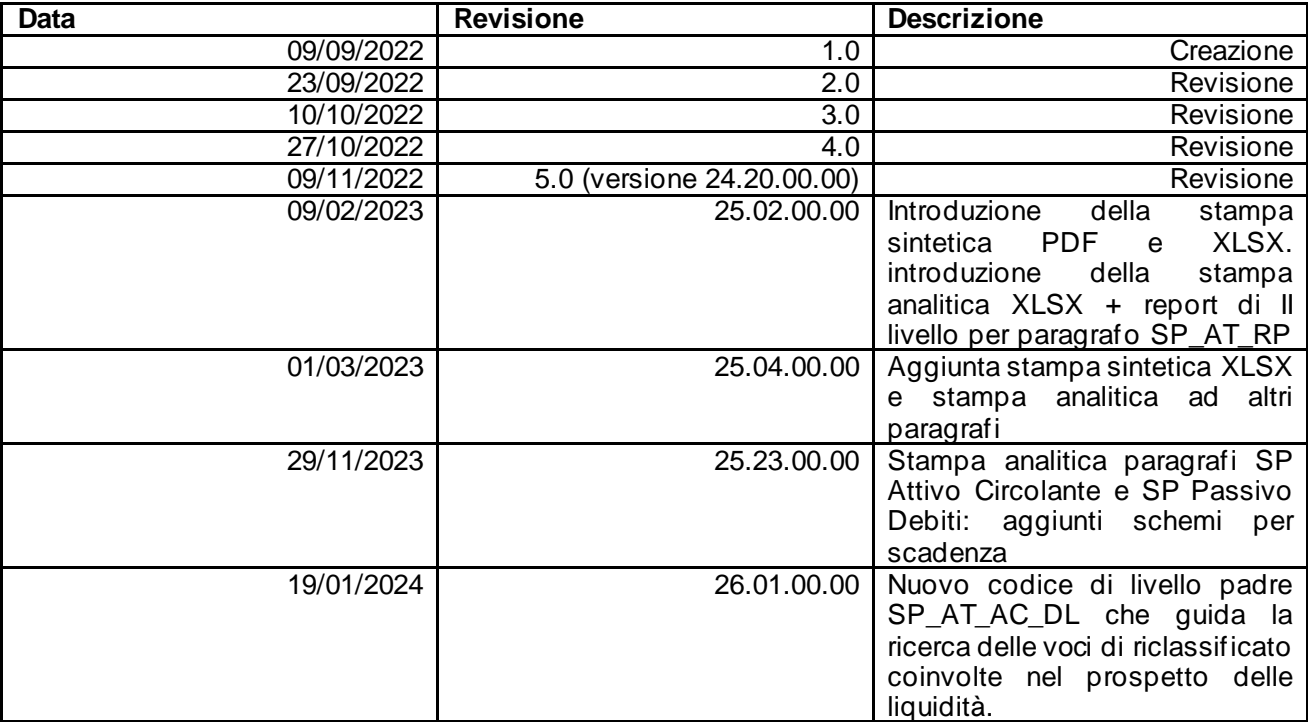

# Sommario

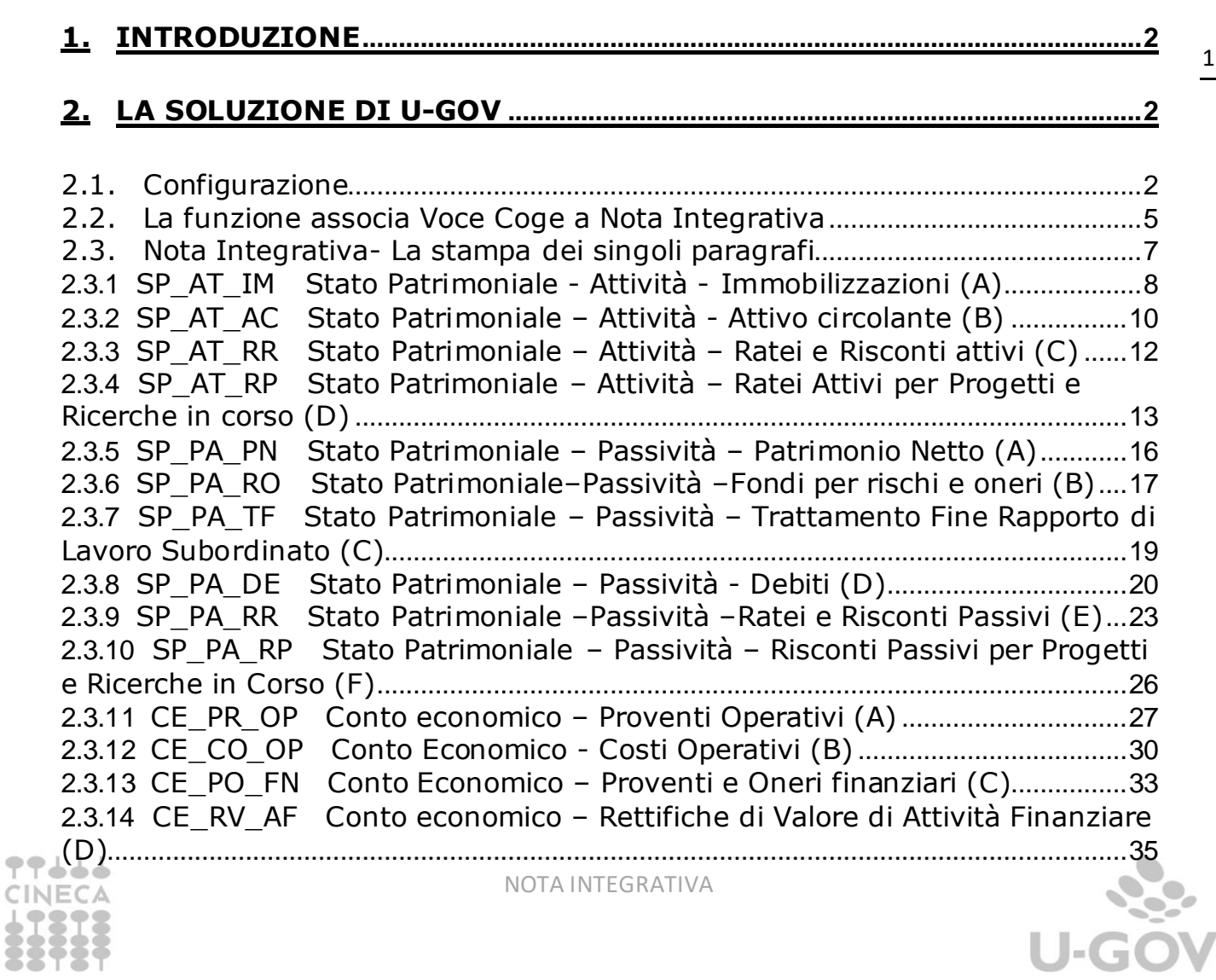

1

ά

**3. DIRITTI [.........................................................................................................................38](#page-38-0)**

## <span id="page-2-0"></span>**1. Introduzione**

La nota integrativa viene redatta seguendo le disposizioni del Manuale Tecnico Operativo (MTO) adottato con D.M. 1055 del 30 maggio 2019 e delle note tecniche elaborati dalla Commissione Ministeriale per la contabilità economico – patrimoniale delle Università.

## <span id="page-2-1"></span>**2. La soluzione di U-GOV**

## <span id="page-2-2"></span>**2.1. Configurazione**

La soluzione sviluppata in U-GOV per adempiere agli obblighi normativi si articola in una serie di report che rappresentano i singoli paragrafi indicati nel Manuale Tecnico Operativo**.**

I report si lanciano dalla funzione Contabilità generale - Stampe - Nota Integrativa.

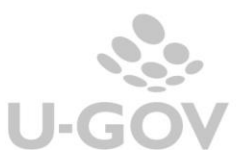

#### Paragrafo

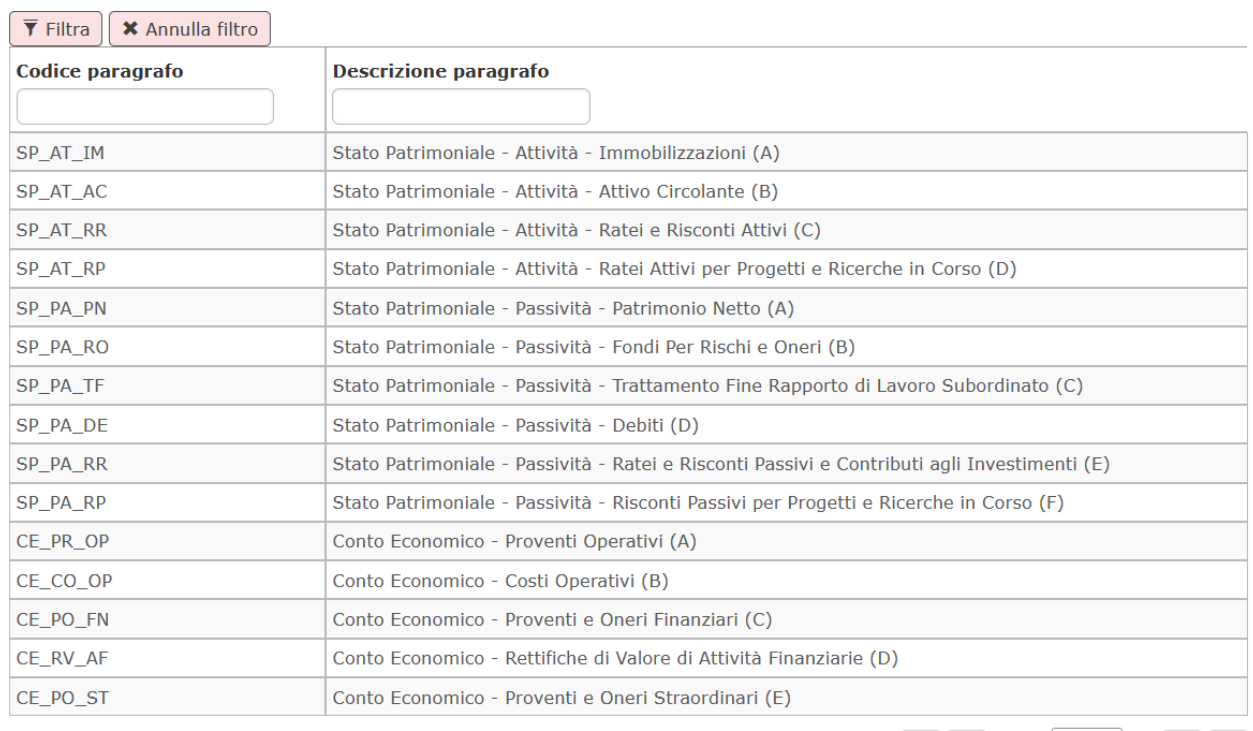

Risultati 1 - 15 di 15

**KK K** Pagina 1 di 1 M M

#### Figura 1

Tali report espongono righe di dettaglio con saldi che sono recuperati dai saldi delle voci coge associate al riclassificato coge CE240 o SP240 oppure caricate nella tabella di relazione tra dettaglio di voce coge e il dettaglio delle righe di nota integrativa.

Cineca in fase di configurazione ha popolato le tabelle di associazione, visibili solo a database, tra i dettagli di nota Integrativa e le voci di riclassificato CE240 o SP240; successivamente il sistema legge, dalla funzione Contabilità generale – Configurazioni - Associa Nota Integrativa a Voce Coge, l'associazione tra voce coge e le voci di riclassificato.

Ad esempio nel report **SP\_PA\_TF Trattamento fine rapporto**, il dettaglio **Fondo Tfr** è associato alla voce di riclassificato **SP240.020.030** P C) Trattamento di fine rapporto di lavoro subordinato.

**La voce SP240.020.030** P C) Trattamento di fine rapporto di lavoro subordinato può essere associata alle singole voci coge come

CG.SP.P22.01.01.001 Fondo TFR collaboratori esperti linguistici CG.SP.P22.01.01.002 Fondo TFS tecnici amministrativi CG.SP.P22.01.01.003 Fondi di quiescenza

Nell'immagine che segue sono riepilogate le associazioni tra la struttura dei paragrafi della nota integrativa e la relazione con le voci di riclassificato che sono caricate a database da Cineca

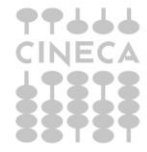

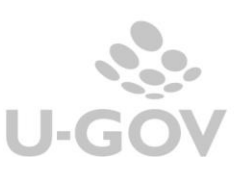

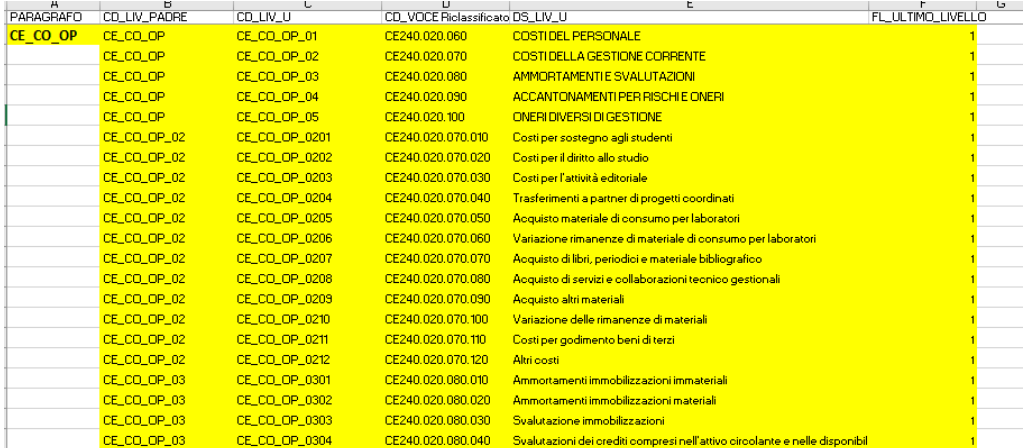

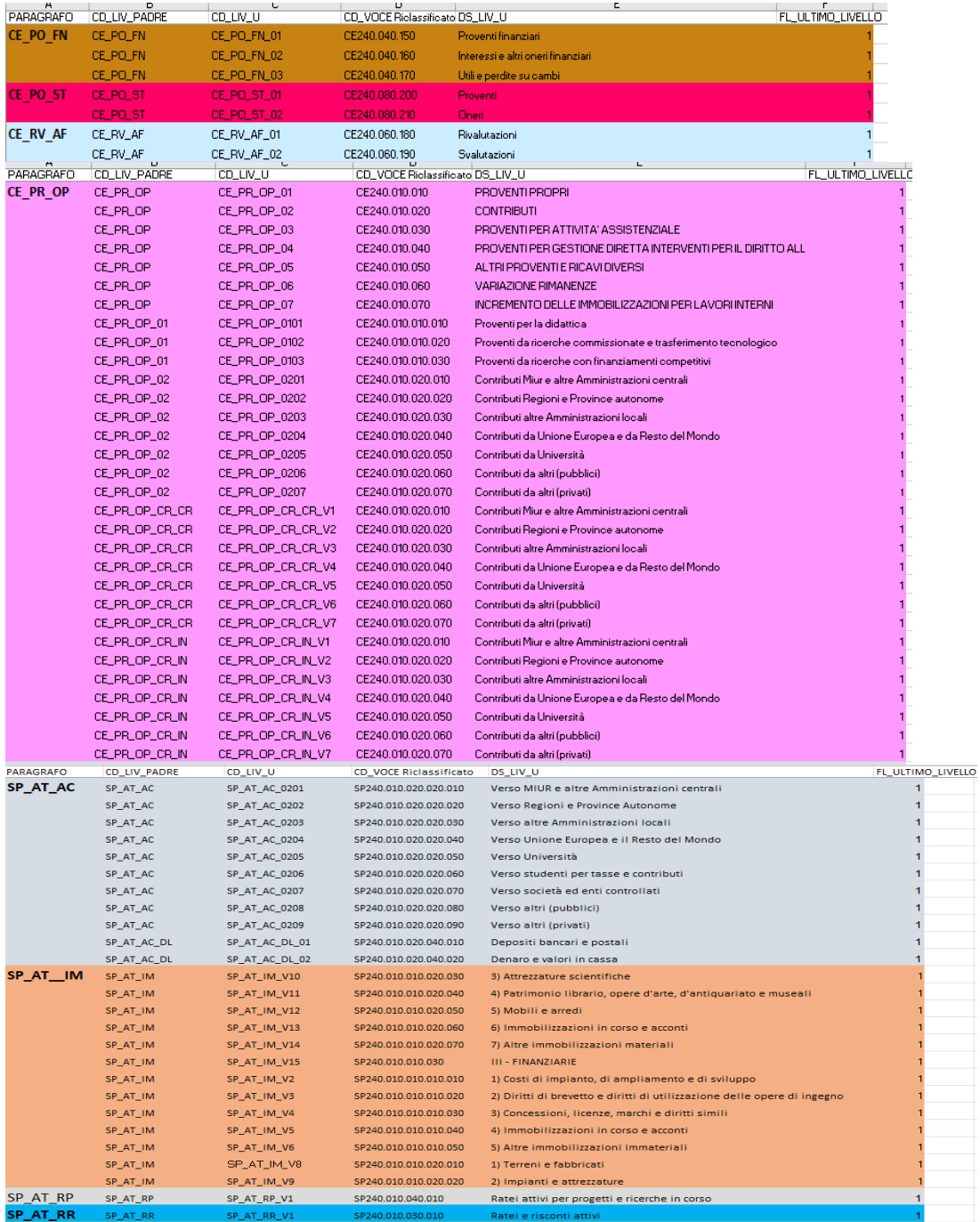

**TTLLL** 

NOTA INTEGRATIVA

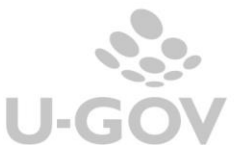

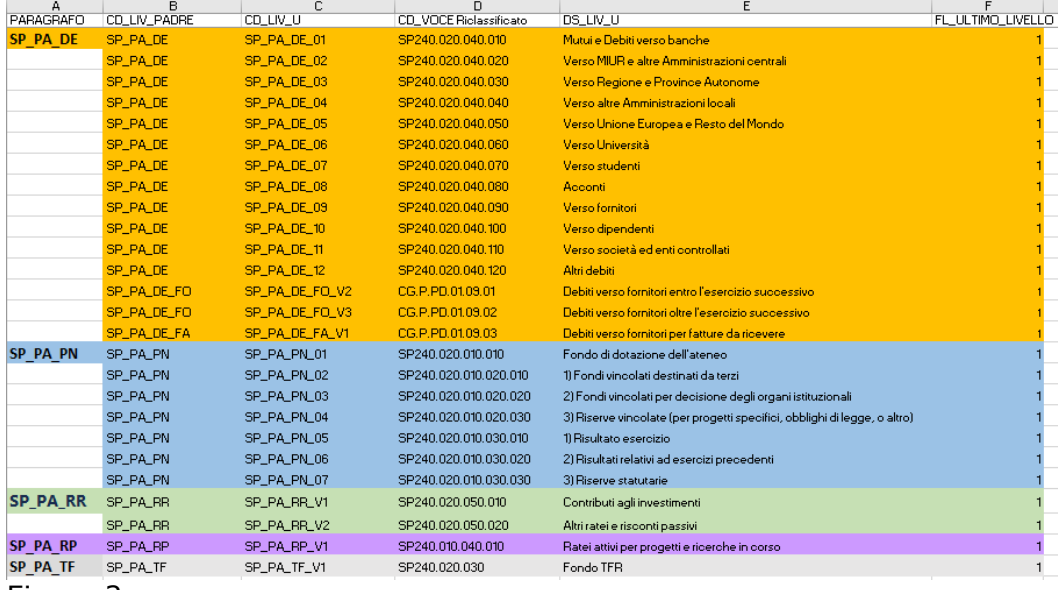

Figura 2

## <span id="page-5-0"></span>**2.2. La funzione associa Voce Coge a Nota Integrativa**

In questa funzione si associano le voci coge di ultimo livello agli specifici dettagli dei paragrafi della Nota Integrativa.

Alcune stampe dei paragrafi della Nota Integrativa, come il paragrafo SP\_PA\_RO - Fondo rischi e oneri, necessitano di relazionare direttamente la voce coge alla riga di dettaglio richiesta nella stampa, senza recuperare l'associazione della riclassificazione di SP240/CE240 alla voce coge.

Il contesto della funzione è dato dall'esercizio. La funzione presenta i dati delle associazioni valide che saranno recuperate nelle stampe dei paragrafi.

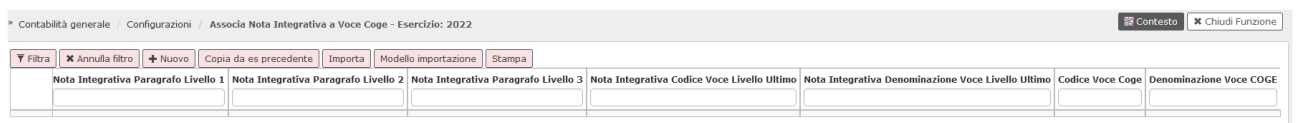

#### Figura 3

### **Caricare una nuova associazione**

Il pulsante **NUOVO** consente di aggiungere un record di associazione. Sono gestite le associazioni per stampare i dettagli dei paragrafi

- **•** SP\_PA\_RO Stato Patrimoniale Passività Fondi per Rischi e Oneri (B)
- SP\_PA\_DE Stato Patrimoniale Passività Debiti (D)
- CE\_PR\_OP Conto Economico Proventi Operativi (A)
- CE\_CO\_OP Conto Economico Costi Operativi (B)

Per completare l'associazione necessaria a stampare per il paragrafo **SP\_PA\_RO - Fondo rischi e oneri** valorizzare i seguenti attributi

- Nota Integrativa Paragrafo Livello 1 **SP\_PA\_RO**
- Nota Integrativa Paragrafo Livello 2 **SP\_PA\_RO\_AF Altri Fondi**  oppure **SP\_PA\_RO\_AP Fondi Area Personale**

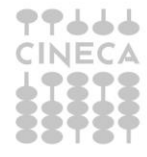

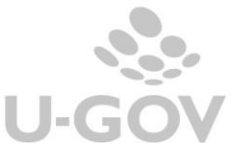

• Codice voce coge - recuperata tra le sole voci di ultimo livello, attive nell'esercizio di contesto e con tipo voce NUP e EPR

Per il paragrafo **SP\_PA\_DE - Stato Patrimoniale - Passività - Debiti (D)** valorizzare i seguenti attributi

- Nota Integrativa Paragrafo Livello 1 **SP\_PA\_DE**
- Nota Integrativa Paragrafo Livello 2 **SP\_PA\_DE\_FA Fatture da Ricevere** oppure **SP\_PA\_DE\_FO Debiti verso fornitori**
- Codice voce coge recuperata tra le sole voci di ultimo livello, attive nell'esercizio di contesto e con tipo voce NUP

Per il paragrafo **CE\_PR\_OP Conto Economico - Proventi Operativi (A)** valorizzare i seguenti attributi

- Nota Integrativa Paragrafo Livello 1 **CE\_PR\_OP**
- Nota Integrativa Paragrafo Livello 2 **CE\_PR\_OP\_CR Contributi**
- Nota Integrativa Paragrafo Livello 3 CE PR OP CR CR Contributi correnti oppure **CE\_PR\_OP\_CR\_IN Contributi per investimenti**
- Nota Integrativa Codice voce livello ultimo: scegliere fra le i paragrafi recuperati dalla look up
- Codice voce coge recuperata tra le sole voci di ultimo livello, attive nell'esercizio di contesto e con tipo voce EER

Per il paragrafo **CE\_CO\_OP - Conto Economico - Costi Operativi (B)** valorizzare i seguenti attributi

- Nota Integrativa Paragrafo Livello 1 **CE\_CO\_OP**
- Nota Integrativa Paragrafo Livello 2 **CE\_CO\_OP\_AC Accantonamenti** oppure **CE\_CO\_OP\_CP Costi del Personale**

Scegliendo Accantonamenti proseguire valorizzando

- Nota Integrativa Paragrafo Livello 3 **CE\_CO\_OP\_AC\_AA Area amministrazione** oppure **CE\_CO\_OP\_AC\_AP Area personale**
- Codice voce coge recuperata tra le sole voci di ultimo livello, attive nell'esercizio di contesto e con tipo voce EEC

Scegliendo Costi del personale proseguire valorizzando

- Nota Integrativa Codice voce livello ultimo: scegliere fra le i paragrafi recuperati dalla look up
- Codice voce coge recuperata tra le sole voci di ultimo livello, attive nell'esercizio di contesto e con tipo voce EEC

#### **Cancellare una associazione**

Il pulsante **CANCELLA** elimina fisicamente la riga selezionata

#### **Copiare associazioni da esercizio precedente**

Il pulsante **COPIA DA ES PRECEDENTE** copia i dati da un esercizio ad un altro, ed è attivo solamente se non esistono associazioni nell'esercizio di contesto.

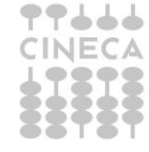

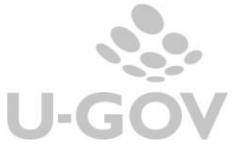

## **Importare da Modello importazione**

Entrambi i pulsanti risultano attivi se per l'esercizio di contesto non esistono associazioni.

Compilando correttamente il template con l'indicazione dei codici come da istruzioni precedenti e cliccando successivamente su **IMPORTA** il sistema esegue i controlli previsti scartando le righe errate. Il sistema dà comunque evidenza all'utente delle righe scartate producendo un messaggio parlante.

#### **Stampare l'elenco delle associazioni presenti**

Il pulsante **STAMPA** crea un report in formato excel in cui sono elencate le associazioni visualizzate.

La funzione presenta inoltre pulsanti di cancellazione e duplicazione accanto ad ogni singolo record.

| » Contabilità generale / Configurazioni / Associa Nota Integrativa a Voce Coge - Esercizio: 2022                                                                                                    |                      |                   |                                         | Contesto   X Chiudi Funzione                                |
|----------------------------------------------------------------------------------------------------|----------------------|-------------------|-----------------------------------------|-------------------------------------------------------------|
| Filtra   X Annulla filtro   + Nuovo   Copia da es precedente   Importa   Modello importazione   Stampa                                                                                                    |                      |                   |                                         |                                                             |
| Nota Integrativa Paragrafo Livello 1 Nota Integrativa Paragrafo Livello 2 Nota Integrativa Paragrafo Livello 3 Nota Integrativa Codice Voce Livello Ultimo Nota Integrativa Denominazione Voce Livello Ultimo Codice Voce Live |                      |                   |                                         |                                                             |
|                                                                                                    |                      |                   |                                         |                                                             |
| 面图<br>Accantonamenti                                                                                                    | Area amministrazione | CE CO OP AC AA V1 | Accantonamento al Fondo rischi ed oneri | CG.4.46.01.02.09 Accantonamento al Fondo<br>rischi ed oneri |
|                                                                                                    |                      |                   |                                         |                                                             |

Figura 4

## <span id="page-7-0"></span>**2.3. Nota Integrativa- La stampa dei singoli paragrafi**

In questa funzione si stampano i report della nota integrativa come da specifiche del Manuale tecnico Operativo (MTO).

La funzione prevede come contesto l'esercizio e la UE autonoma, l'utente deve caricare il parametro di input "Paragrafo"

E' permessa la scelta tra i seguenti paragrafi:

- **SP\_AT\_IM** Stato Patrimoniale Attività Immobilizzazioni (A)
- **SP\_AT\_AC** Stato Patrimoniale Attività Attivo circolante (B)
- **SP\_AT\_RR** Stato Patrimoniale Attività Ratei e Risconti Attivi (C)
- **SP\_AT\_RP** Stato Patrimoniale Attività Dettaglio Ratei Attivi per Progetti (D)
- **SP\_PA\_PN** Stato Patrimoniale Passività Patrimonio Netto (A)
- **SP\_PA\_RO** Stato Patrimoniale Passività Fondo per rischi e oneri (B)
- **SP\_PA\_TF** Stato Patrimoniale Passività Trattamento Fine Rapporto di Lavoro Subordinato (C)
- **SP\_PA\_DE** Stato Patrimoniale Passività Debiti (D)
- **SP\_PA\_RR** Stato Patrimoniale Passività Ratei e Risconti Passivi (E)
- **SP\_PA\_RP** Stato Patrimoniale Passività Risconti Passivi per Progetti e Ricerche in Corso (F)
- **CE\_PR\_OP** Conto economico Proventi Operativi (A)
- **CE\_CO\_OP** Conto Economico Costi Operativi (B)
- **CE\_PO\_FN** Conto Economico Proventi e Oneri Finanziari (C)
- **CE\_RV\_AF** Conto Economico Rettifiche di Valore di Attività Finanziarie (D)
- **CE\_PO\_ST** Conto Economico Proventi e Oneri Straordinari (E)

La stampa può essere Sintetica o Analitica. Quest'ultima espone il dettaglio delle singole operazioni che determinano il valore complessivo mostrato nella sintetica.

**La stampa sintetica può essere lanciata sia in PDF che in XLSX. Quella Analitica solo in XLSX** NOTA INTEGRATIVA CINECA

7

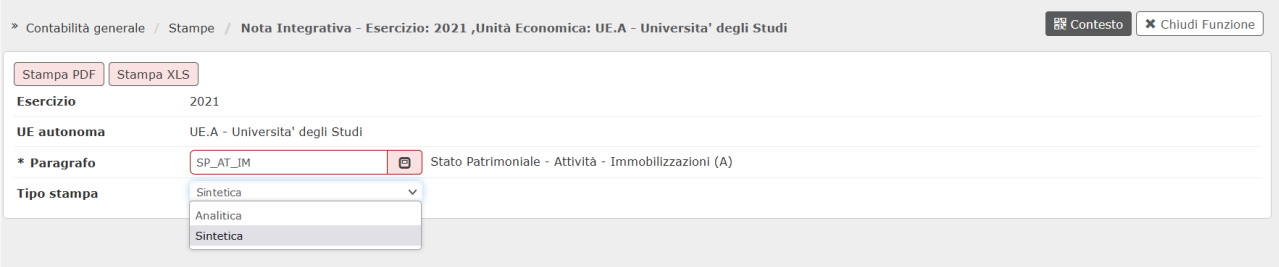

## Figura 5

Di seguito elenchiamo i singoli paragrafi specificando come vengono recuperati i dati esposti nella stampa.

## *2.3.1 SP\_AT\_IM Stato Patrimoniale - Attività - Immobilizzazioni (A)*

<span id="page-8-0"></span>In questo paragrafo sono esposti i valori delle immobilizzazioni divise tra Immobilizzazioni Immateriali-Materiali e Finanziarie.

Il sistema recupera le voci di riclassificato coge SP240 legate al livello padre **SP\_AT\_IM** e tramite tabella di relazione le voci coge associate.

Le colonne esposte sono:

- 1. Valore al 31/12/N-1 (costo storico al netto fondo amm.to)
- 2. Incrementi esercizio N
- 3. Decrementi esercizio N
- 4. Ammortamenti esercizio N
- 5. Valore al  $31/12/N$  → 5=1+2-3-4

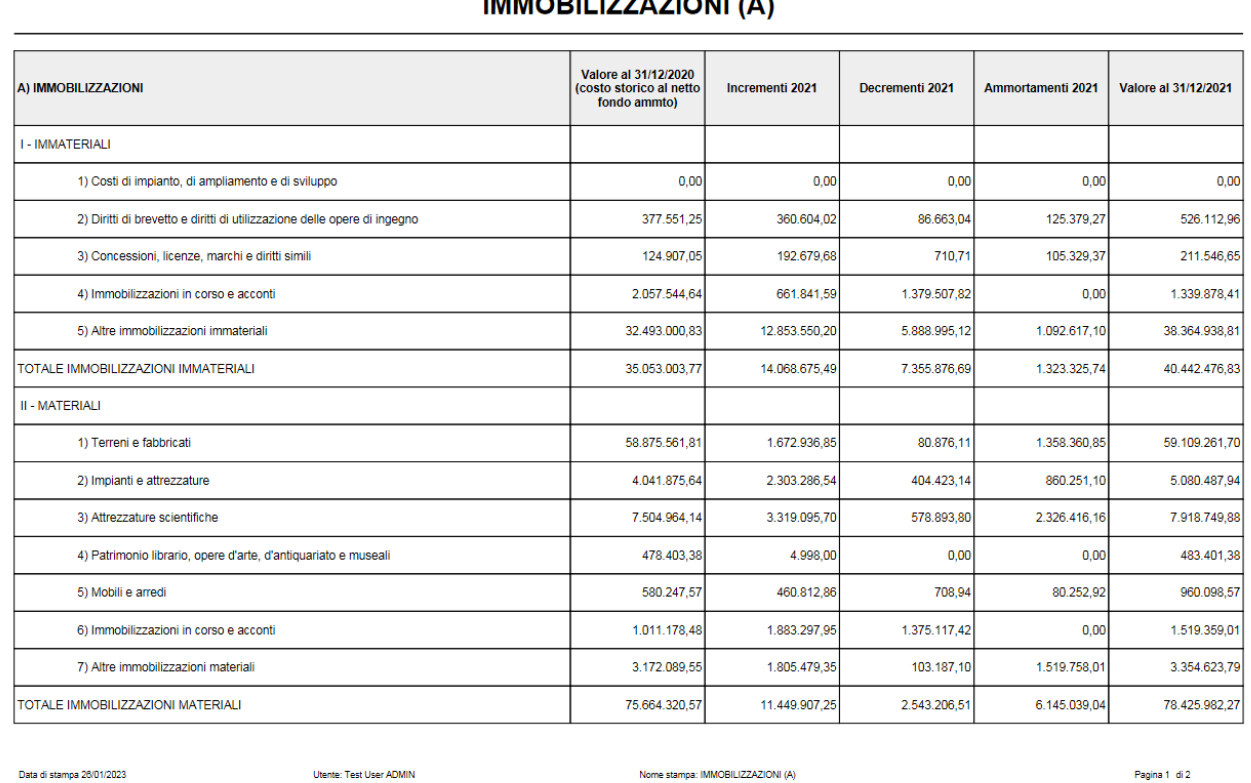

## $IMAMODII I77A7IOIII (A)$

Figura 6.A - stampa sintetica PDF

Dalla versione 25.02.00.00 è disponibile anche la stampa analitica XLSX che mostra nei suoi 4 fogli i dettagli dei singoli valori che concorrono a formare quanto indicato nelle colonne

- 1. Valore al 31/12/N-1 (costo storico al netto fondo **amm.to**)
- 2. Incrementi esercizio N
- 3. Decrementi esercizio N
- 4. Ammortamenti esercizio N

우우스스

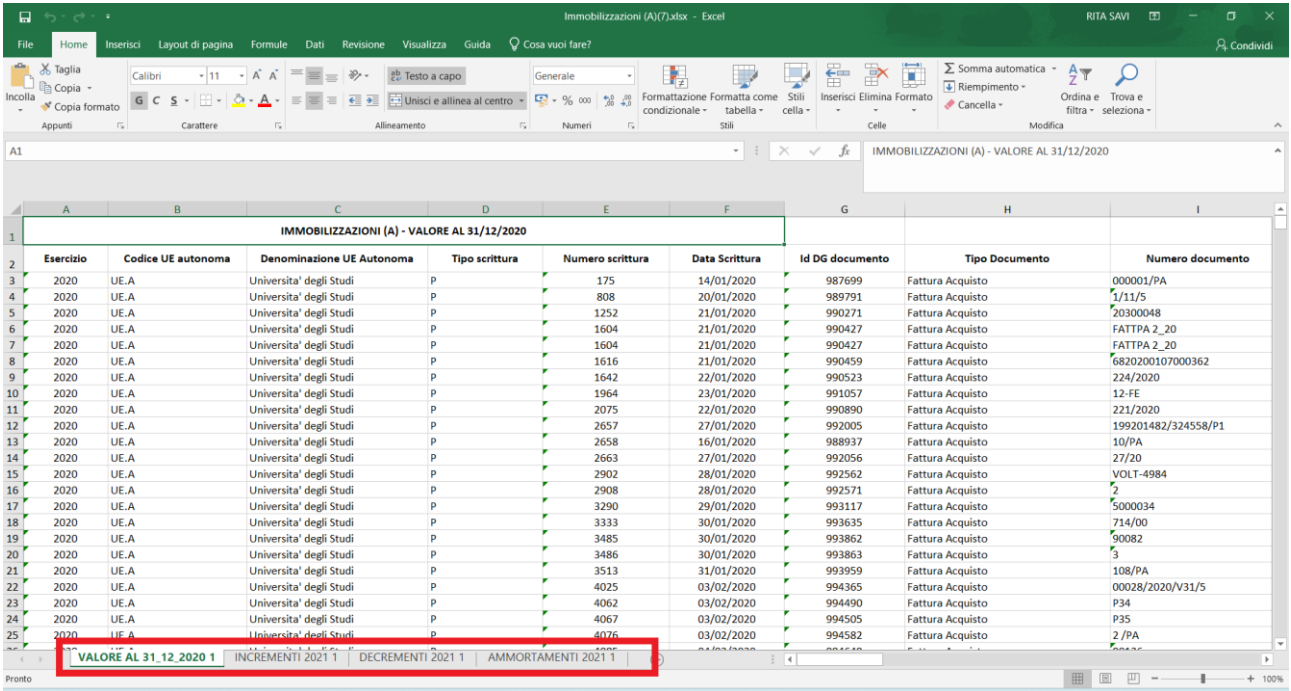

Figura 6.B - stampa Analitica

## *2.3.2 SP\_AT\_AC Stato Patrimoniale – Attività - Attivo circolante (B)*

<span id="page-10-0"></span>Lo schema del paragrafo Attivo circolante (B) si articola in separate sezioni:

Sezione **Crediti** in cui sono esposti i totali dei crediti (al netto del fondo svalutazione crediti) divisi rispetto alle voci indicate dalla norma ( verso Miur, verso Regioni etc....), nelle sottosezioni sono esposte i saldi delle voci coge che determinano il totale.

- Crediti
	- o Verso MIUR e altre Amministrazioni centrali
		- voce coge 1
		- voce coge 2
	- o Verso Regioni e Province Autonome
	- o Verso altre Amministrazioni locali
	- o Verso Unione Europea e il Resto del Mondo
	- o Verso Università
	- o Verso studenti per tasse e contributi
	- o Verso società ed enti controllati
	- o Verso altri (pubblici)
	- o Verso altri (privati)

Nelle colonne sono confrontati i dati dell'esercizio di contesto e dell'esercizio predecessore.

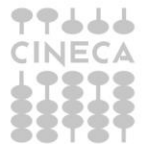

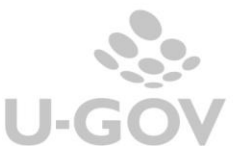

## **CREDITI (II)**

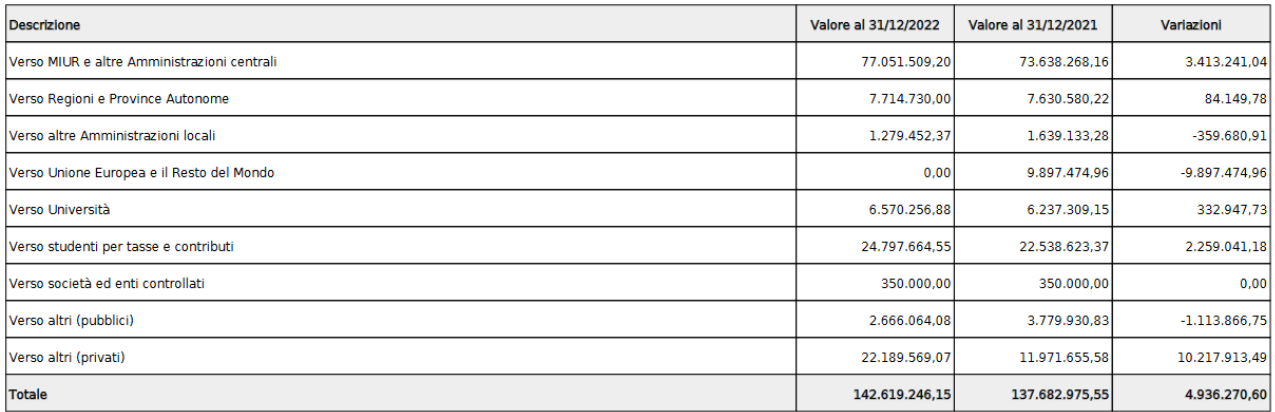

## Figura 7.A Sezione Crediti PDF

Nelle sottosezioni sono esposte i saldi delle voci coge che determinano il totale. Viene esposto il credito LORDO e il credito NETTO. La riga del fondo svalutazione crediti recupera i valori dalle scritture con causale coge ACCANTONAMENTO\_FSC.

#### Verso MIUR e altre Amministrazioni centrali (1)

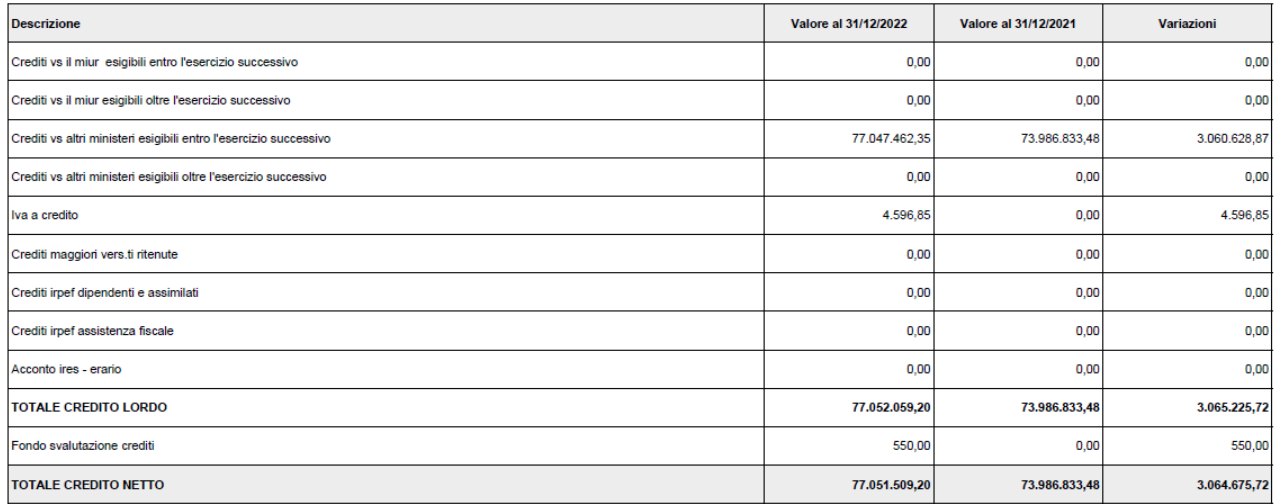

Figura 7.B Sottosezione Crediti verso MIUR PDF

## Sezione **Riepilogo dei crediti suddivisione per scadenza**

in cui il totale dei crediti netti è diviso in crediti entro l'esercizio e oltre l'esercizio.

Sezione **Riepilogo dei crediti e del fondo svalutazione** in cui il totale dei crediti viene scorporato nella parte netta e in quella del fondo svalutazione crediti.

Sezione **Movimentazione del fondo svalutazione crediti** in cui sono riepilogati i valori del fondo degli utilizzi e degli accantonamenti divisi rispetto ai crediti verso studenti.

Sezione **Disponibilità liquide** dettagliate per le singole voci coge che compongono il saldo; sono confrontati i dati dell'esercizio di contesto e del predecessore. Il codice di livello padre SP\_AT\_AC\_DL guida la ricerca delle voci di riclassificato coinvolte per l'elaborazione di questo prospetto.

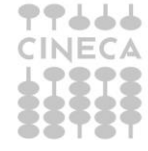

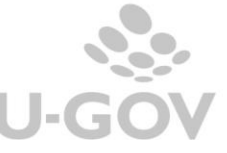

E' disponibile anche la stampa analitica XLSX che mostra nei suoi fogli i dettagli dei singoli valori.

Dalla versione 25.23.00.00 sono stati aggiunti gli elenchi analitici della Suddivisione Crediti per Scadenza.

|                | 層<br>ь                                           |                  |                                                                 |                                            |                                                                        | <b>ANALITICA.xlsx - Excel</b>                                                                     |                                   |                                                                            | <b>RITA SAVI</b>                                   | п<br>囨                                                                                |              |
|----------------|--------------------------------------------------|------------------|-----------------------------------------------------------------|--------------------------------------------|------------------------------------------------------------------------|---------------------------------------------------------------------------------------------------|-----------------------------------|----------------------------------------------------------------------------|----------------------------------------------------|---------------------------------------------------------------------------------------|--------------|
|                | <b>File</b><br>Home                              | <b>Inserisci</b> | Lavout di pagina                                                | Dati<br>Formule                            | Revisione                                                              | Guida<br>Visualizza                                                                               | Q Cosa vuoi fare?                 |                                                                            |                                                    |                                                                                       | A Condividi  |
| Incolla        | $\chi$<br>Calibri<br>晒<br>GC<br>Appunti<br>- 15. | s                | $\overline{A}$<br>A<br>$\equiv$<br>Carattere<br>$\overline{12}$ | ∈ ÷<br>$\equiv$                            | $_{c}^{ab}$ Testo a capo<br>Unisci e allinea al centro<br>Allineamento | Generale<br>$\frac{1000}{200}$ $\frac{1000}{200}$ $\frac{1000}{200}$<br>$\overline{12}$<br>Numeri | condizionale -<br>$\overline{12}$ | m<br>Stili<br>Formattazione Formatta come<br>cella -<br>tabella -<br>Stili | $\leftarrow$<br>Inserisci Elimina Formato<br>Celle | Σ<br>$\overline{\mathbf{v}}$<br>Trova e<br>Ordina e<br>filtra - seleziona<br>Modifica | $\wedge$     |
| A1             |                                                  |                  |                                                                 |                                            |                                                                        |                                                                                                   |                                   | -11<br>$\mathbf{v}$                                                        | $f_x$<br>$\times$<br>$\checkmark$                  | <b>CREDITI (II) - VALORE AL</b><br>31/12/2022                                         |              |
|                | $\overline{A}$                                   | B                | C.                                                              | D                                          |                                                                        |                                                                                                   | G                                 | н                                                                          |                                                    |                                                                                       |              |
| $\mathbf{1}$   |                                                  |                  |                                                                 | <b>CREDITI (II) - VALORE AL 31/12/2022</b> |                                                                        |                                                                                                   |                                   |                                                                            |                                                    |                                                                                       |              |
| $\overline{2}$ | <b>Esercizio</b>                                 | Co<br>dic        | <b>Denominazione UE</b><br><b>Autonoma</b>                      | <b>Tipo scrittura</b>                      | <b>Numero</b><br>scrittura                                             | <b>Data Scrittura</b>                                                                             | <b>Id DG documento</b>            | <b>Tipo Documento</b>                                                      | <b>Numero</b><br>documento                         | Data documento                                                                        | C.           |
| $\overline{3}$ | 2022                                             |                  | UE. Universita' degli Studi di U                                |                                            | -1                                                                     | 10/01/2022                                                                                        | 891242                            | Riscontro                                                                  |                                                    |                                                                                       | 30011        |
| 4              | 2022                                             |                  | UE. Universita' degli Studi di U                                |                                            | $\overline{2}$                                                         | 10/01/2022                                                                                        | 891243                            | Riscontro                                                                  |                                                    |                                                                                       | 30011        |
| 5              | 2022                                             |                  | UE. Universita' degli Studi di U                                |                                            | $\overline{3}$                                                         | 10/01/2022                                                                                        | 891244                            | Riscontro                                                                  |                                                    |                                                                                       | 30011        |
| 6              | 2022                                             |                  | UE. Universita' degli Studi di U                                |                                            | 4                                                                      | 10/01/2022                                                                                        | 891245                            | Riscontro                                                                  |                                                    |                                                                                       | 30011        |
| $\overline{7}$ | 2022                                             |                  | UE. Universita' degli Studi di U                                |                                            | 5                                                                      | 10/01/2022                                                                                        | 891246                            | Riscontro                                                                  |                                                    |                                                                                       | 30011        |
| 8              | 2022                                             |                  | UE. Universita' degli Studi di P                                |                                            | 11                                                                     | 11/01/2022                                                                                        | 891490                            | Generico Entrata solo Cog 202120292501                                     |                                                    | 17/11/2021                                                                            | 30060        |
| $\overline{9}$ | 2022                                             |                  | UE. Universita' degli Studi di A                                |                                            | 12                                                                     | 11/01/2022                                                                                        | 891481                            | <b>Fattura Proforma</b>                                                    |                                                    |                                                                                       | 30011        |
| 10             | 2022                                             |                  | UE. Universita' degli Studi di A                                |                                            | 16                                                                     | 11/01/2022                                                                                        | 891554                            | <b>Fattura Proforma</b>                                                    |                                                    |                                                                                       | 30011        |
| 11             | 2022                                             |                  | UE. Universita' degli Studi di P                                |                                            | 19                                                                     | 04/01/2022                                                                                        | 891772                            | <b>Fattura Vendita</b>                                                     |                                                    |                                                                                       | 30012        |
| 12             | 2022                                             |                  | UE. Universita' degli Studi di P                                |                                            | 19                                                                     | 04/01/2022                                                                                        | 891772                            | <b>Fattura Vendita</b>                                                     |                                                    |                                                                                       | 30012        |
| 13             | 2022                                             |                  | UE. Universita' degli Studi di P                                |                                            | 20                                                                     | 05/01/2022                                                                                        | 891775                            | <b>Fattura Vendita</b>                                                     |                                                    |                                                                                       | 30012        |
| 14             | 2022                                             |                  | UE. Universita' degli Studi di P                                |                                            | 20                                                                     | 05/01/2022                                                                                        | 891775                            | <b>Fattura Vendita</b>                                                     | $^{6}$                                             |                                                                                       | 30012        |
| 15             | 2022                                             |                  | UE. Universita' degli Studi di P                                |                                            | 36                                                                     | 12/01/2022                                                                                        | 891871                            | <b>Generico Entrata</b>                                                    |                                                    | 07/01/2022                                                                            | 30094        |
| 16             | 2022                                             |                  | UE. Universita' degli Studi di P                                |                                            | 51                                                                     | 03/01/2022                                                                                        | 891954                            | <b>Fattura Vendita</b>                                                     |                                                    |                                                                                       | 30012        |
| 17             | 2022                                             |                  | UE. Universita' degli Studi di P                                |                                            | 51                                                                     | 03/01/2022                                                                                        | 891954                            | <b>Fattura Vendita</b>                                                     |                                                    |                                                                                       | $30012 -$    |
|                |                                                  |                  | <b>CREDITI (II) - VALORE AL 1</b>                               | CREDITI (II) - VALORE AL 2                 |                                                                        | Riepilogo dei crediti e d 1                                                                       | $F \dots (+)$<br>$\overline{4}$   |                                                                            |                                                    |                                                                                       | $\mathbf{p}$ |
| Pronto         |                                                  |                  |                                                                 |                                            |                                                                        |                                                                                                   |                                   |                                                                            | 冊<br>间<br>吅                                        |                                                                                       | $+ 100%$     |
|                |                                                  |                  |                                                                 |                                            |                                                                        |                                                                                                   |                                   |                                                                            |                                                    |                                                                                       |              |

<span id="page-12-0"></span>Figura 7.C Stampa analitica XLSX

## *2.3.3 SP\_AT\_RR Stato Patrimoniale – Attività – Ratei e Risconti attivi (C)*

12

In questo paragrafo sono esposti i dati dei ratei e risconti attivi.

Il sistema recupera le voci di riclassificato coge SP240 legate al livello padre **SP\_AT\_RR** e da questo tramite tabella di relazione le voci coge associate.

Le colonne presenti nella stampa sono le seguenti:

Valore al 31/12/esercizio N → ammontare determinato dal saldo delle voci coge recuperate, si considerano le voci coge associate dove:

- l'associazione ha esercizio = esercizio di contesto -1
- appartengono a testa di scritture che ha flag attivo =  $1$
- non appartengono a scritture di chiusura e causale = (Chiusura Attività, Chiusura Passività)

Valore al 31/12/esercizio N-1 → ammontare determinato dal saldo delle voci coge recuperate, si considerano le voci coge associate dove:

- l'associazione ha esercizio = esercizio di contesto
- appartengono a testa di scritture che ha flag attivo  $= 1$
- non appartengono a scritture di chiusura e causale = (Chiusura Attività, Chiusura Passività)

Variazioni = Valore al 31/12/esercizio N - Valore al 31/12/esercizio N-1

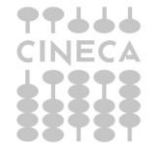

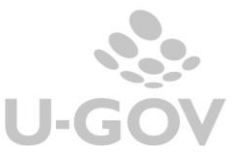

#### **RATEI E RISCONTI ATTIVI (C)**

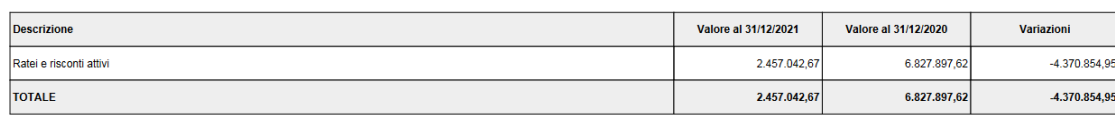

Figura 8.A – Stampa Sintetica PDF di I livello

Il report, al II livello, esplode il dettaglio del totale riclassificato, sulle voci coge associate al riclassificato riportato nella griglia del primo livello, creando la tabella **Ratei e risconti attivi (c1)**

#### Ratei e risconti attivi (c1)

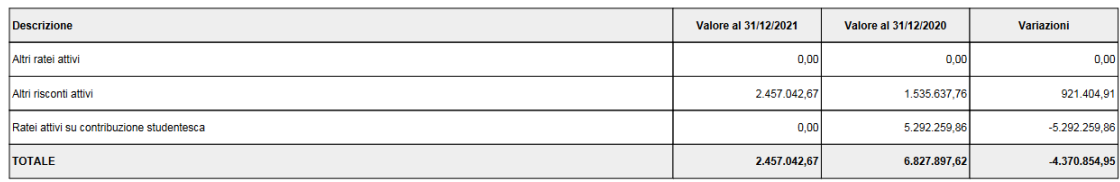

### Figura 8.B – Stampa Sintetica PDF di II livello

E' disponibile anche la stampa analitica XLSX che riporta in ogni foglio i dettagli relativi alle singole colonne

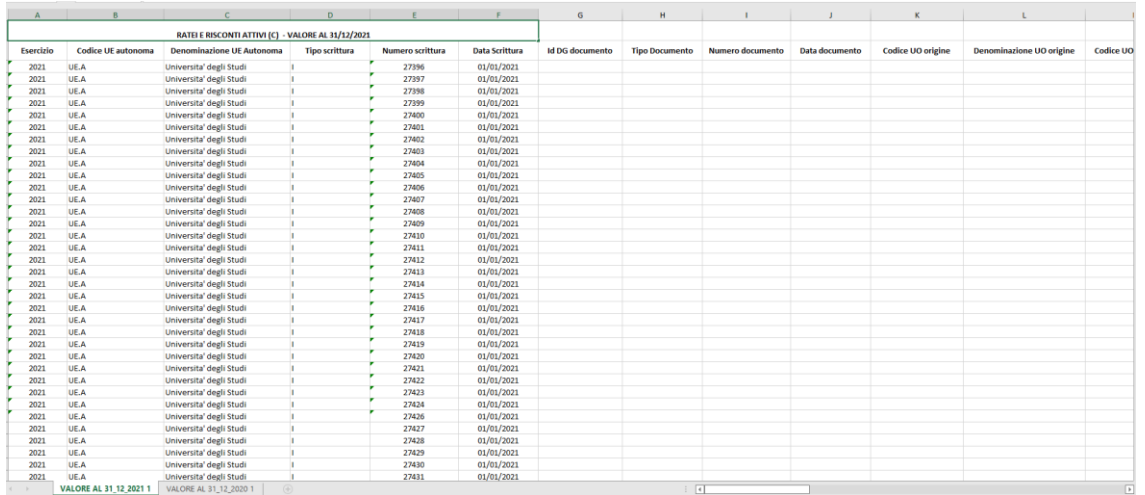

<span id="page-13-0"></span>Figura 8.C – Stampa analitica XLSX

*2.3.4 SP\_AT\_RP Stato Patrimoniale – Attività – Ratei Attivi per Progetti e Ricerche in corso (D)*

Il sistema recupera le voci di riclassificato coge SP240 legate al livello padre **SP\_AT\_RP** e da questo le voci coge associate.

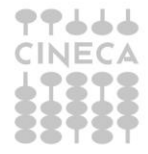

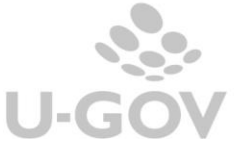

Le colonne esposte nella stampa sono le seguenti

- Valore al 31/12/esercizio N
- Valore al 31/12/esercizio N-1
- Variazioni (valore esercizio corrente valore esercizio precedente)

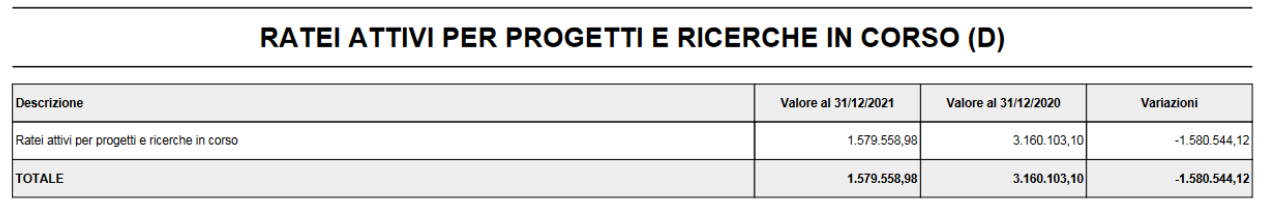

Figura 9.A – Stampa sintetica PDF I livello

- Valore al 31/12/esercizio N  $\rightarrow$  ammontare determinato dal saldo delle voci coge recuperate, si considerano le voci coge associate a **SP\_AT\_RP**
	- o l'associazione ha esercizio = esercizio di contesto
	- $\circ$  appartengono a testa di scritture che ha flag attivo = 1
	- o non appartengono a scritture di chiusura
- Valore al 31/12/esercizio N-1  $\rightarrow$  ammontare determinato dal saldo delle voci coge recuperate, si considerano le voci coge associate a **SP\_AT\_RP**
	- $\circ$  l'associazione ha esercizio = esercizio di contesto -1
	- $\circ$  appartengono a testa di scritture che ha flag attivo = 1
	- o non appartengono a scritture di chiusura

Il report al II livello dettaglia per voce di riclassificato figlia SP240.010.040.010, creando la tabella Ratei attivi per progetti e ricerche in corso (d1) con l'elenco delle voci coge associate.

## Ratei attivi per progetti e ricerche in corso (d1)

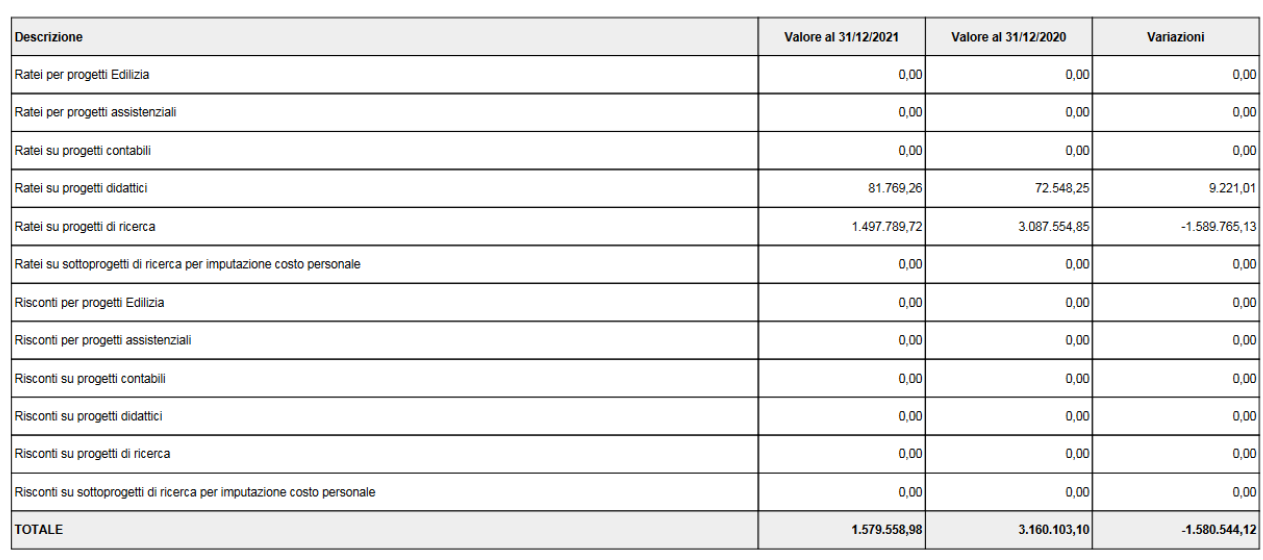

## Figura 9.B- Stampa sintetica PDF II livello

E' disponibile inoltre la stampa analitica XLSX che mostra nei suoi 2 fogli i dettagli dei singoli valori.

| $\Box$                                          | 5.9.1                                           |                                                                     |                                                                                                    |                                                        | Ratei Attivi per Progetti e Ricerche in Corso (D).xlsx - Excel                           |                                                                       |                                                   |                                                                                 | <b>RITA SAVI</b><br>$\mathbf{E}$                                           | $\sigma$                           |
|-------------------------------------------------|-------------------------------------------------|---------------------------------------------------------------------|----------------------------------------------------------------------------------------------------|--------------------------------------------------------|------------------------------------------------------------------------------------------|-----------------------------------------------------------------------|---------------------------------------------------|---------------------------------------------------------------------------------|----------------------------------------------------------------------------|------------------------------------|
| File                                            | Home                                            | Inserisci Layout di pagina                                          | Formule Dati Revisione<br>Visualizza                                                                                                    | Q Cosa vuoi fare?<br>Guida                             |                                                                                          |                                                                       |                                                   |                                                                                 |                                                                            | <b>A</b> Condividi                 |
| Incolla                                         | X Taglia<br>Copia -<br>Copia formato<br>Appunti | Calibri<br>$-11$<br>GC<br>s<br>$\overline{\mathbb{Q}}$<br>Carattere | $\equiv \equiv \equiv \rvert \rvert \rvert$<br>$_{c}^{ab}$ Testo a capo<br>$-$ A A<br>$\equiv$ $\equiv$ $\equiv$ $\equiv$ $\equiv$ $\equiv$<br>Allineamento<br>反 | Generale<br>Unisci e allinea al centro<br>$\mathbb{Z}$ | ŀ,<br>$\frac{1}{2}$ + $\frac{9}{6}$ 000<br>$+20$<br>200<br>condizionale -<br>Numeri<br>反 | Stili<br>Formattazione Formatta come<br>tabella -<br>cella -<br>Stili | f<br>P<br>D<br>Inserisci Elimina Formato<br>Celle | $\Sigma$ Somma automatica -<br>$\sqrt{\frac{1}{2}}$ Riempimento -<br>Cancella - | $rac{A}{7}$<br>Ordina e Trova e<br>filtra - seleziona ·<br>Modifica        |                                    |
| A1                                              |                                                 |                                                                     |                                                                                                    |                                                        |                                                                                          | $\mathbf{v}$ : $\times$                                               | fx<br>$\checkmark$                                |                                                                                 | RATEI ATTIVI PER PROGETTI E RICERCHE IN CORSO (D) - VALORE AL 31/12/2021 ^ |                                    |
|                                                 |                                                 |                                                                     |                                                                                                    |                                                        |                                                                                          |                                                                       |                                                   |                                                                                 |                                                                            |                                    |
|                                                 | $\mathsf{A}$                                    | B                                                                   | $\mathsf{C}$                                                                                                    | D.                                                     | E                                                                                        | F.                                                                    | G                                                 | H                                                                               | $\mathbf{I}$                                                               | $\blacktriangle$<br>$\blacksquare$ |
| $\mathbf{1}$                                    |                                                 |                                                                     | RATEI ATTIVI PER PROGETTI E RICERCHE IN CORSO (D) - VALORE AL 31/12/2021                                                                                         |                                                        |                                                                                          |                                                                       |                                                   |                                                                                 |                                                                            |                                    |
| $\overline{2}$                                  | <b>Esercizio</b>                                | <b>Codice UE autonoma</b>                                           | <b>Denominazione UE Autonoma</b>                                                                                                    | <b>Tipo scrittura</b>                                  | Numero scrittura                                                                         | <b>Data Scrittura</b>                                                 | <b>Id DG documento</b>                            | <b>Tipo Documento</b>                                                           | Numero documento                                                           | Data documento                     |
| $\overline{3}$                                  | 2021                                            | UE.VR                                                               | Universita' degli Studi d                                                                                                    | ٠                                                      | 17897                                                                                    | 01/01/2021                                                            |                                                   |                                                                                 |                                                                            |                                    |
| $\overline{a}$                                  | 2021                                            | UE.VR                                                               | Universita' degli Studi d                                                                                                    | ×                                                      | 17899                                                                                    | 01/01/2021                                                            |                                                   |                                                                                 |                                                                            |                                    |
| 5                                               | 2021                                            | UE.VR                                                               | Universita' degli Studi d                                                                                                    |                                                        | 17900                                                                                    | 01/01/2021                                                            |                                                   |                                                                                 |                                                                            |                                    |
| $6\phantom{a}$                                  | 2021                                            | UE.VR                                                               | Universita' degli Studi d                                                                                                    |                                                        | 17903                                                                                    | 01/01/2021                                                            |                                                   |                                                                                 |                                                                            |                                    |
| $\overline{7}$                                  | 2021                                            | UE.VR                                                               | Universita' degli Studi d                                                                                                    | ٠                                                      | 17904                                                                                    | 01/01/2021                                                            |                                                   |                                                                                 |                                                                            |                                    |
| $\overline{\mathbf{8}}$                         | 2021                                            | UE.VR                                                               | Universita' degli Studi d                                                                                                    | п                                                      | 17905                                                                                    | 01/01/2021                                                            |                                                   |                                                                                 |                                                                            |                                    |
| $\overline{9}$                                  | 2021                                            | UE.VR                                                               | Universita' degli Studi d                                                                                                    | п                                                      | 17930                                                                                    | 01/01/2021                                                            |                                                   |                                                                                 |                                                                            |                                    |
| 10                                              | 2021                                            | UE.VR                                                               | Universita' degli Studi d                                                                                                    |                                                        | 17973                                                                                    | 01/01/2021                                                            |                                                   |                                                                                 |                                                                            |                                    |
| $11\,$                                          | 2021                                            | UE.VR                                                               | Universita' degli Studi d                                                                                                    | т                                                      | 18036                                                                                    | 01/01/2021                                                            |                                                   |                                                                                 |                                                                            |                                    |
| $12$                                            | 2021                                            | UE.VR                                                               | Universita' degli Studi d                                                                                                    | ٠                                                      | 18048                                                                                    | 01/01/2021                                                            |                                                   |                                                                                 |                                                                            |                                    |
| 13                                              | 2021                                            | UE.VR                                                               | Universita' degli Studi d                                                                                                    |                                                        | 18049                                                                                    | 01/01/2021                                                            |                                                   |                                                                                 |                                                                            |                                    |
| 14                                              | 2021                                            | UE.VR                                                               | Universita' degli Studi d                                                                                                    |                                                        | 18060                                                                                    | 01/01/2021                                                            |                                                   |                                                                                 |                                                                            |                                    |
| 15                                              | 2021                                            | UE.VR                                                               | Universita' degli Studi d                                                                                                    | ٠                                                      | 18071                                                                                    | 01/01/2021                                                            |                                                   |                                                                                 |                                                                            |                                    |
| 16                                              | 2021                                            | UE.VR                                                               | Universita' degli Studi o                                                                                                    | ٠                                                      | 18094                                                                                    | 01/01/2021                                                            |                                                   |                                                                                 |                                                                            |                                    |
| 17                                              | 2021                                            | UE.VR                                                               | Universita' degli Studi d                                                                                                    | ٠                                                      | 18102                                                                                    | 01/01/2021                                                            |                                                   |                                                                                 |                                                                            |                                    |
| 18                                              | 2021                                            | UE.VR                                                               | Universita' degli Studi d                                                                                                    |                                                        | 18141                                                                                    | 01/01/2021                                                            |                                                   |                                                                                 |                                                                            |                                    |
| 19                                              | 2021                                            | UE.VR                                                               | Universita' degli Studi ‹                                                                                                    |                                                        | 18147                                                                                    | 01/01/2021                                                            |                                                   |                                                                                 |                                                                            |                                    |
| 20                                              | 2021                                            | UE.VR                                                               | Universita' degli Studi d                                                                                                    | ٠                                                      | 18158                                                                                    | 01/01/2021                                                            |                                                   |                                                                                 |                                                                            |                                    |
| 21                                              | 2021                                            | UE.VR                                                               | Universita' degli Studi d                                                                                                    |                                                        | 18170                                                                                    | 01/01/2021                                                            |                                                   |                                                                                 |                                                                            |                                    |
| 22                                              | 2021                                            | UE.VR                                                               | Universita' degli Studi d                                                                                                    |                                                        | 18188                                                                                    | 01/01/2021                                                            |                                                   |                                                                                 |                                                                            |                                    |
| 23                                              | 2021                                            | UE.VR                                                               | Universita' degli Studi d                                                                                                    | ٠                                                      | 18201                                                                                    | 01/01/2021                                                            |                                                   |                                                                                 |                                                                            |                                    |
| 24                                              | 2021                                            | UE.VR                                                               | Universita' degli Studi d                                                                                                    | ٠                                                      | 18203                                                                                    | 01/01/2021                                                            |                                                   |                                                                                 |                                                                            |                                    |
| 25                                              | 2021                                            | UE.VR                                                               | Universita' degli Studi ‹                                                                                                    |                                                        | 18207                                                                                    | 01/01/2021                                                            |                                                   |                                                                                 |                                                                            | $\blacktriangledown$               |
| $\overline{a}$<br>$\left\langle 1\right\rangle$ |                                                 | <b>CONTRACTOR</b><br>VALORE AL 31_12_2021 1                         | The Little Press, P. Parentment<br>VALORE AL 31_12_2020<br>$(+)$                                                                                                 |                                                        | <b>ABBBA</b>                                                                             | ne Ine Innne<br>$\rightarrow$                                         |                                                   |                                                                                 |                                                                            | $\mathbb{R}$                       |
| Pronto                                          |                                                 |                                                                     |                                                                                                    |                                                        |                                                                                          |                                                                       |                                                   |                                                                                 | $\boxed{\boxdot}$<br>凹<br>$\hspace{0.1mm}$ .                               | $+ 100%$                           |

Figura 9.C – Stampa analitica XLSX

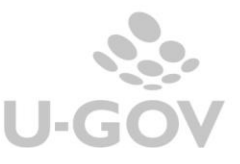

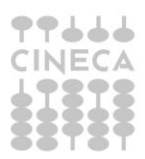

## *2.3.5 SP\_PA\_PN Stato Patrimoniale – Passività – Patrimonio Netto (A)*

<span id="page-16-0"></span>Il sistema recupera le voci di riclassificato coge SP240 legate al livello padre **SP\_PA\_PN** e da questo le voci coge associate.

Le colonne esposte nella stampa sono le seguenti

- o Valore al 31/12/esercizio N-1
- o Destinazione utile esercizio N-1
- o Risultato esercizio N
- o Altri movimenti esercizio N
- o Valore al 31/12/ esercizio N

Valore al 31/12/esercizio N-1  $\rightarrow$  ammontare determinato dal saldo delle voci coge recuperate, si considerano le voci coge associate a **SP\_PA\_PN**

- l'associazione ha esercizio = esercizio di contesto  $-1$ 
	- appartengono a testa di scritture che ha flag attivo  $= 1$
	- non appartengono a scritture di chiusura

Destinazione utile esercizio N-1 → ammontare derivante dal saldo delle scritture su voci coge associate,tramite riclassificato, a codice di livello ultimo = **SP\_PA\_PN\_06 - 2) Risultati relativi ad esercizi precedenti**

- l'associazione ha esercizio = esercizio di contesto
- appartengono a testa di scritture con flag attivo  $= 1$
- non appartengono a scritture di chiusura e a scritture di apertura

Risultato esercizio  $N \rightarrow$  ammontare derivante dal saldo delle scritture su voci coge associate, tramite riclassificato, a codice di livello ultimo = **SP\_PA\_PN\_05 - 1) Risultato esercizio**

- l'associazione ha esercizio = esercizio di contesto
- appartengono a testa di scritture con flag attivo =  $1$
- non appartengono a scritture di chiusura e a scritture di apertura

Altri movimenti esercizio  $N \rightarrow$  ammontare determinato dal saldo delle voci coge associate, tramite riclassificato, a codici di ultimo livello *diversi da SP\_PA\_PN\_05 e SP\_PA\_PN\_06*

- l'associazione ha esercizio = esercizio di contesto
- appartengono a testa di scritture con flag attivo =  $1$
- non appartengono a scritture di chiusura e a scritture di apertura

Valore al 31/12/ esercizio N

• se la riga di nota integrativa riporta il riclassificato associato a codice di livello ultimo = SP\_PA\_PN\_05 - 1) Risultato esercizio  $\rightarrow$  valore esercizio corrente = risultato esercizio corrente

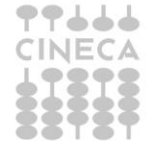

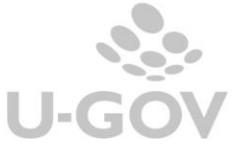

• se la riga di nota integrativa riporta il riclassificato associato a codice di livello ultimo  $\le$  SP\_PA\_PN\_05  $\rightarrow$  valore esercizio corrente = valore esercizio precedente + destinazione risultato esercizio precedente + variazioni

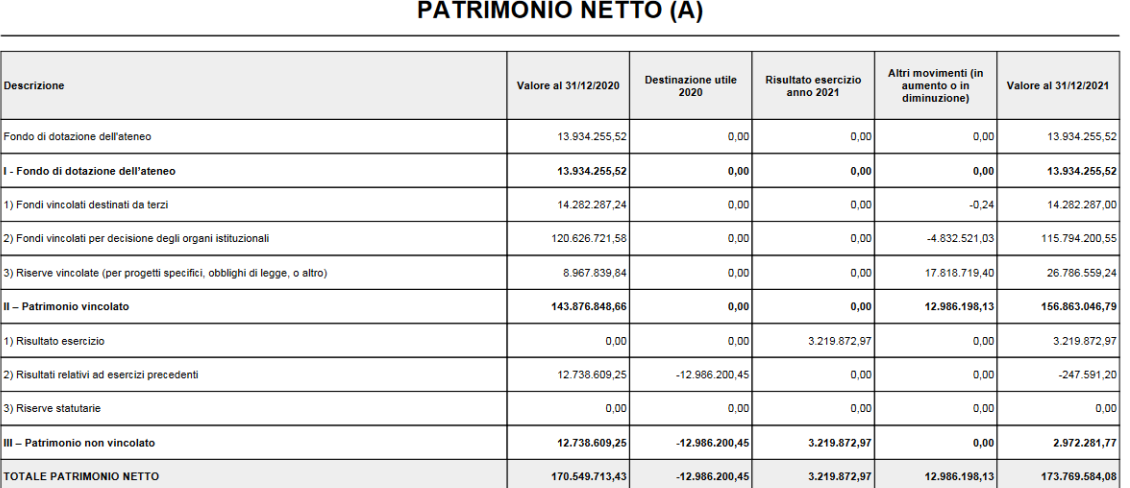

#### Figura 10.A

E' disponibile anche la stampa analitica XLSX che riporta il dettaglio delle scritture che contribuiscono a comporre i valori esposti in ogni singola colonna del paragrafo

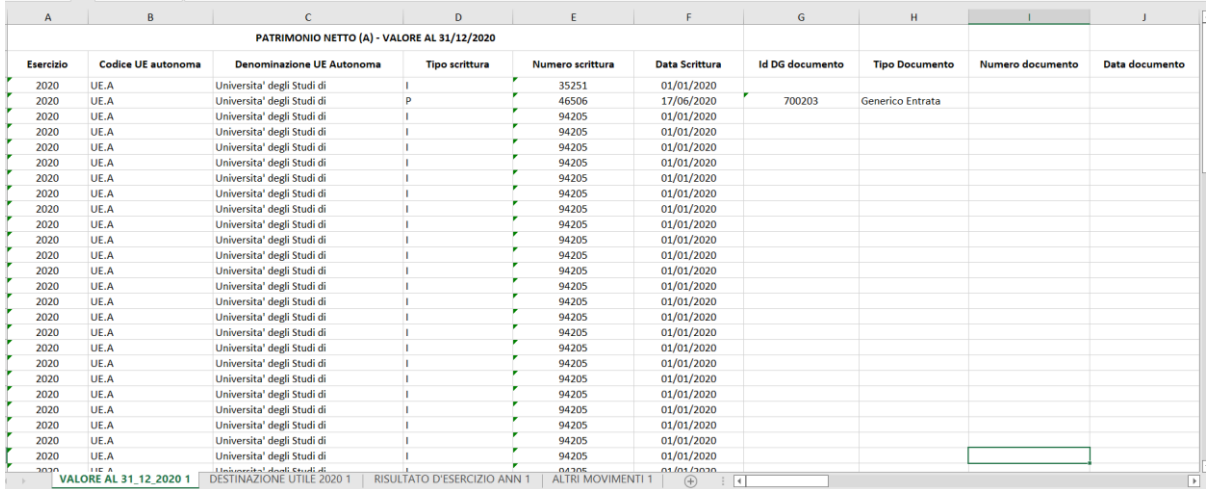

<span id="page-17-0"></span>Figura 10.B

#### *2.3.6 SP\_PA\_RO Stato Patrimoniale–Passività –Fondi per rischi e oneri (B)*

In questo paragrafo sono esposti i fondi per rischi che accolgono gli accantonamenti destinati a coprire oneri o rischi.

**Attenzione** il sistema recupera la relazione tra i dettagli di riga esposti nel paragrafo **SP\_PA\_RO\_AP-Fondi area personale** - **SP\_PA\_RO\_AF- Altri fondi** e le voci coge, dalla tabella **Associa Nota Integrativa a Voce Coge.**

A- Valore al 31/12/esercizio  $X-1 \rightarrow$  ammontare determinato dal saldo delle voci coge recuperate, si considerano le voci coge associate dove

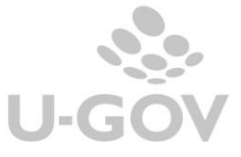

- l'associazione ha esercizio = esercizio di contesto -1
- appartengono a testa di scritture che ha flag attivo =  $1$
- non appartengono a scritture di chiusura

B- Accantonamenti → ammontare determinato dal saldo delle voci coge recuperate, si considerano le voci coge associate dove

- l'associazione ha esercizio = esercizio di contesto
- appartengono a testa di scritture che ha flag attivo  $= 1$
- non appartengono a scritture di chiusura e apertura
- sezione Dare

C- Utilizzi → ammontare determinato dal saldo delle voci coge recuperate, si considerano le voci coge associate dove

- l'associazione ha esercizio = esercizio di contesto
- appartengono a testa di scritture che ha flag attivo =  $1$
- non appartengono a scritture di chiusura e apertura
- sezione Avere

D- Rilasci  $\rightarrow$  0

Valore a  $31/12$ /esercizio X = A +B -C

### **FONDI PER RISCHI E ONERI (B)**

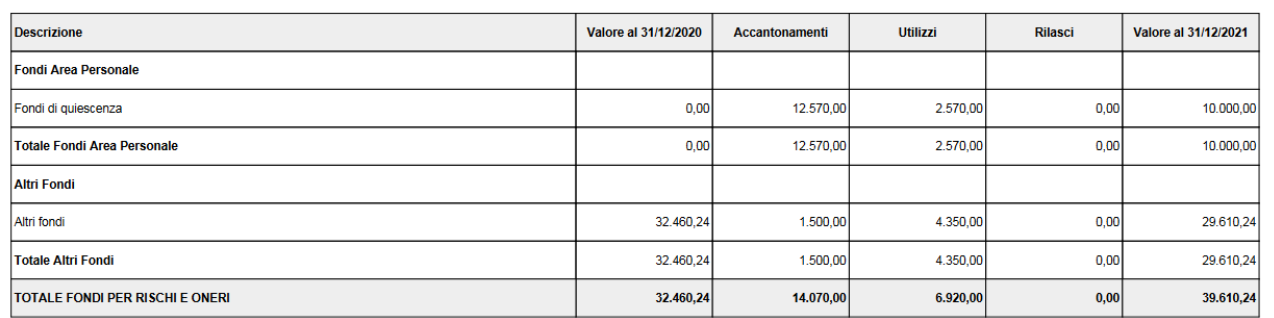

Figura 11.A – Stampa sintetica PDF

Dalla versione 25.02.00.00 è disponibile anche la stampa analitica XLSX che mostra nei suoi 3 fogli i dettagli dei singoli valori.

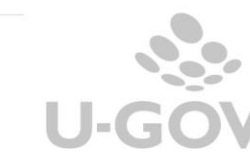

18

|                         | 目 ちょぎょ                                          |                                                                                                    |                                                                                                    |                                                             | Fondi Per Rischi e Oneri (B)(1).xlsx - Excel                                                                                                    |                                                                                                    |                                                   |                                                                                    | <b>RITA SAVI</b><br>$\mathbb{Z}$                                    | $\sigma$<br>$\times$              |  |  |
|-------------------------|-------------------------------------------------|----------------------------------------------------------------------------------------------------|----------------------------------------------------------------------------------------------------|-------------------------------------------------------------|----------------------------------------------------------------------------------------------------|----------------------------------------------------------------------------------------------------|---------------------------------------------------|------------------------------------------------------------------------------------|---------------------------------------------------------------------|-----------------------------------|--|--|
| File                    | Home                                            |                                                                                                    | Cosa vuoi fare?<br>Inserisci Layout di pagina Formule Dati Revisione Visualizza Guida                                                                                                    |                                                             |                                                                                                    |                                                                                                    |                                                   |                                                                                    |                                                                     |                                   |  |  |
| Incolla                 | & Taglia<br>Copia -<br>Copia formato<br>Appunti | $-11 - \tilde{A} \tilde{A}$<br>Calibri<br>$G$ $C$ $S$ $\rightarrow$ $\cdots$<br>$\overline{12}$<br>Carattere | $=$ $=$<br>$=$ $\frac{1}{2}$ .<br>$_{c}^{ab}$ Testo a capo<br>$\equiv \quad \overline{\bullet} \quad \overline{\bullet} \quad \overline{\bullet}$<br>$\Delta$ - $A$ -<br>$= 10$<br>Allineamento<br>$\overline{12}$ | Generale<br>Unisci e allinea al centro -<br>$\overline{12}$ | 鷝<br>$\begin{array}{ c c c c c }\hline \mathbf{F} & -96 & 000 & \begin{array}{c} 0.00 & 0.00 \\ 0.000 & 0.000 & 0.000 \\ \hline \end{array} \hline \end{array}$<br>condizionale -<br>Numeri<br>$\overline{\mathbb{R}}$ | $\overline{\phantom{a}}$<br>لمحا<br>Stili<br>Formattazione Formatta come<br>cella -<br>tabella -<br>Stili | 重<br>F<br>g<br>Inserisci Elimina Formato<br>Celle | $\Sigma$ Somma automatica -<br>$\overline{\downarrow}$ Riempimento -<br>Cancella - | $rac{A}{2}$<br>Ordina e Trova e<br>filtra - seleziona -<br>Modifica |                                   |  |  |
| A1                      |                                                 |                                                                                                    |                                                                                                    |                                                             |                                                                                                    | $\cdot$ : $\times$ $\checkmark$                                                                           | fx.                                               | FONDI PER RISCHI E ONERI (B) - VALORE AL 31/12/2020                                |                                                                     |                                   |  |  |
|                         | $\mathsf{A}$                                    | B                                                                                                    | $\mathsf{C}$                                                                                                    | D                                                           | E.                                                                                                    | F.                                                                                                    | G                                                 | H                                                                                  | $\mathbf{L}$                                                        | J.<br>$\sim$ $\sim$               |  |  |
| $\,$ 1 $\,$             |                                                 |                                                                                                    | FONDI PER RISCHI E ONERI (B) - VALORE AL 31/12/2020                                                                                                    |                                                             |                                                                                                    |                                                                                                    |                                                   |                                                                                    |                                                                     |                                   |  |  |
| $\overline{2}$          | <b>Esercizio</b>                                | <b>Codice UE autonoma</b>                                                                                    | <b>Denominazione UE Autonoma</b>                                                                                                    | <b>Tipo scrittura</b>                                       | <b>Numero scrittura</b>                                                                                                    | <b>Data Scrittura</b>                                                                                     | <b>Id DG documento</b>                            | <b>Tipo Documento</b>                                                              | Numero documento                                                    | Data documento                    |  |  |
| $\overline{\mathbf{3}}$ | 2020                                            | <b>UE.A200</b>                                                                                               | Universita' degli Studi di 1                                                                                                    |                                                             | 163993                                                                                                    | 01/01/2020                                                                                                |                                                   |                                                                                    |                                                                     |                                   |  |  |
| $\overline{4}$          | 2020                                            | <b>UE.A200</b>                                                                                               | Universita' degli Studi di 1                                                                                                    |                                                             | 163993                                                                                                    | 01/01/2020                                                                                                |                                                   |                                                                                    |                                                                     |                                   |  |  |
| 5 <sup>5</sup>          | 2020                                            | <b>UE.A200</b>                                                                                               | Universita' degli Studi di 1                                                                                                    |                                                             | 163994                                                                                                    | 01/01/2020                                                                                                |                                                   |                                                                                    |                                                                     |                                   |  |  |
| $\boldsymbol{6}$        | 2020                                            | <b>UE.A200</b>                                                                                               | Universita' degli Studi di 1                                                                                                    | ٠                                                           | 163994                                                                                                    | 01/01/2020                                                                                                |                                                   |                                                                                    |                                                                     |                                   |  |  |
| $\overline{7}$          | 2020                                            | <b>UE.A200</b>                                                                                               | Universita' degli Studi di 1                                                                                                    | ٠                                                           | 163994                                                                                                    | 01/01/2020                                                                                                |                                                   |                                                                                    |                                                                     |                                   |  |  |
| $\bf8$                  | 2020                                            | <b>UE.A200</b>                                                                                               | Universita' degli Studi di 1                                                                                                    | п                                                           | 163994                                                                                                    | 01/01/2020                                                                                                |                                                   |                                                                                    |                                                                     |                                   |  |  |
| $\mathbf{9}$            | 2020                                            | <b>UE.A200</b>                                                                                               | Universita' degli Studi di 1                                                                                                    | п                                                           | 163994                                                                                                    | 01/01/2020                                                                                                |                                                   |                                                                                    |                                                                     |                                   |  |  |
| 10                      | 2020                                            | <b>UE.A200</b>                                                                                               | Universita' degli Studi di 1                                                                                                    | ٠                                                           | 163994                                                                                                    | 01/01/2020                                                                                                |                                                   |                                                                                    |                                                                     |                                   |  |  |
| 11                      |                                                 |                                                                                                    |                                                                                                    |                                                             |                                                                                                    |                                                                                                    |                                                   |                                                                                    |                                                                     |                                   |  |  |
| 12                      |                                                 |                                                                                                    |                                                                                                    |                                                             |                                                                                                    |                                                                                                    |                                                   |                                                                                    |                                                                     |                                   |  |  |
| 13                      |                                                 |                                                                                                    |                                                                                                    |                                                             |                                                                                                    |                                                                                                    |                                                   |                                                                                    |                                                                     |                                   |  |  |
| 14                      |                                                 |                                                                                                    |                                                                                                    |                                                             |                                                                                                    |                                                                                                    |                                                   |                                                                                    |                                                                     |                                   |  |  |
| 15                      |                                                 |                                                                                                    |                                                                                                    |                                                             |                                                                                                    |                                                                                                    |                                                   |                                                                                    |                                                                     |                                   |  |  |
| 16                      |                                                 |                                                                                                    |                                                                                                    |                                                             |                                                                                                    |                                                                                                    |                                                   |                                                                                    |                                                                     |                                   |  |  |
| 17                      |                                                 |                                                                                                    |                                                                                                    |                                                             |                                                                                                    |                                                                                                    |                                                   |                                                                                    |                                                                     |                                   |  |  |
| 18                      |                                                 |                                                                                                    |                                                                                                    |                                                             |                                                                                                    |                                                                                                    |                                                   |                                                                                    |                                                                     |                                   |  |  |
| 19                      |                                                 |                                                                                                    |                                                                                                    |                                                             |                                                                                                    |                                                                                                    |                                                   |                                                                                    |                                                                     |                                   |  |  |
| 20                      |                                                 |                                                                                                    |                                                                                                    |                                                             |                                                                                                    |                                                                                                    |                                                   |                                                                                    |                                                                     |                                   |  |  |
| 21                      |                                                 |                                                                                                    |                                                                                                    |                                                             |                                                                                                    |                                                                                                    |                                                   |                                                                                    |                                                                     |                                   |  |  |
| 22<br>23                |                                                 |                                                                                                    |                                                                                                    |                                                             |                                                                                                    |                                                                                                    |                                                   |                                                                                    |                                                                     |                                   |  |  |
| 24                      |                                                 |                                                                                                    |                                                                                                    |                                                             |                                                                                                    |                                                                                                    |                                                   |                                                                                    |                                                                     |                                   |  |  |
| 25                      |                                                 |                                                                                                    |                                                                                                    |                                                             |                                                                                                    |                                                                                                    |                                                   |                                                                                    |                                                                     |                                   |  |  |
| ne.                     |                                                 |                                                                                                    |                                                                                                    |                                                             |                                                                                                    |                                                                                                    |                                                   |                                                                                    |                                                                     | ı.                                |  |  |
| $\leftarrow$<br>Pronto  |                                                 |                                                                                                    | VALORE AL 31_12_2020 1 ACCANTONAMENTI 1   UTILIZZI 1                                                                                                    | $\left( \widehat{+}\right)$                                 |                                                                                                    | $\pm$ $\pm$                                                                                               |                                                   |                                                                                    | 冊<br>$\boxed{\boxdot}$<br>凹<br>$\sim$                               | $\blacktriangleright$<br>$+ 100%$ |  |  |
|                         |                                                 |                                                                                                    |                                                                                                    |                                                             |                                                                                                    |                                                                                                    |                                                   |                                                                                    |                                                                     |                                   |  |  |

<span id="page-19-0"></span>Figura 11.B – Stampa analitica XLSX

## *2.3.7 SP\_PA\_TF Stato Patrimoniale – Passività – Trattamento Fine Rapporto di Lavoro Subordinato (C)*

In questo paragrafo viene stampato lo schema del Trattamento Fine Rapporto di Lavoro Subordinato (C).

Il sistema recupera le voci di riclassificato coge SP240 legate al livello padre **SP\_PA\_TF** e da questo le voci coge associate.

A- Valore al 31/12/esercizio X-1 → ammontare determinato dal saldo delle voci coge recuperate, si considerano le voci coge associate dove

- l'associazione ha esercizio = esercizio di contesto  $-1$
- appartengono a testa di scritture che ha flag attivo =  $1$
- non appartengono a scritture di chiusura

B- Accantonamenti → ammontare determinato dal saldo delle voci coge recuperate, si considerano le voci coge associate dove

- l'associazione ha esercizio = esercizio di contesto
- appartengono a testa di scritture che ha flag attivo =  $1$
- non appartengono a scritture di chiusura e apertura
- sezione Dare

C- Utilizzi → ammontare determinato dal saldo delle voci coge recuperate, si considerano le voci coge associate dove

- l'associazione ha esercizio = esercizio di contesto
- appartengono a testa di scritture che ha flag attivo =  $1$
- non appartengono a scritture di chiusura e apertura
- sezione Avere

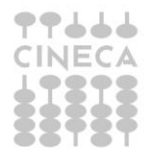

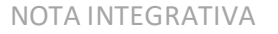

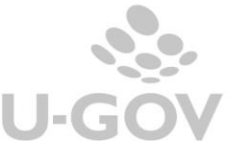

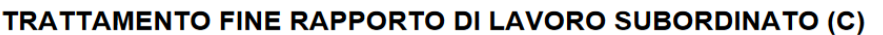

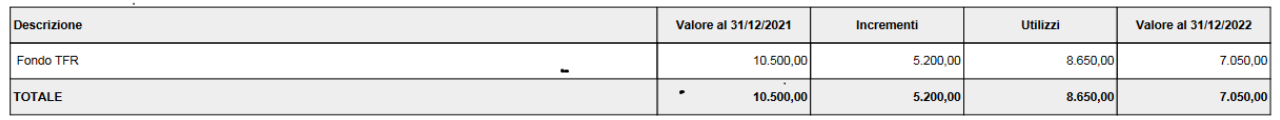

## Figura 12.A – Stampa sintetica PDF

Dalla versione 25.02.00.00 è disponibile anche la stampa analitica XLSX che mostra nei suoi 3 fogli i dettagli dei singoli valori.

|                                                                 | $\Box$ bigit                                    |                                                   |                                                                                                    |                           | Trattamento Fine Rapporto di Lavoro Subordinato (C).xlsx - Excel                                               |                             |                                                                                                    |                                                                                  | RITA SAVI ED                                                        | $\sigma$<br>$\qquad \qquad -$ | $\mathsf{X}$                 |
|-----------------------------------------------------------------|-------------------------------------------------|---------------------------------------------------|----------------------------------------------------------------------------------------------------|---------------------------|----------------------------------------------------------------------------------------------------|-----------------------------|----------------------------------------------------------------------------------------------------|----------------------------------------------------------------------------------|---------------------------------------------------------------------|-------------------------------|------------------------------|
| File                                                            |                                                 |                                                   | Home Inserisci Layout di pagina Formule Dati Revisione Visualizza Guida Q Cosa vuoi fare?                                                                                                    |                           |                                                                                                    |                             |                                                                                                    |                                                                                  |                                                                     | <b>A</b> Condividi            |                              |
| Incolla<br>C13                                                  | X Taglia<br>Copia -<br>Copia formato<br>Appunti | Calibri<br>$\overline{\mathbb{F}_M}$<br>Carattere | $\cdot$ 11 $\cdot$ A <sup>*</sup> A <sup>*</sup> $\equiv \equiv$ $\Rightarrow$ $\gg$ $\cdot$ ab Testo a capo<br><b>G</b> $C \leq x \mid \exists \exists x \mid \Delta x \leq \mathbf{A} x$ $\equiv \equiv \equiv \mathbf{A} \mid \exists \exists$ Unisci e allinea al centro $x \mid \mathbf{A} \mid x$ 96 $\infty$ $\mid \frac{40}{20} \mid x \mid 0$ Formattazione Formatta come<br>$\overline{\mathbb{Q}}$<br>Allineamento | $\overline{\mathbb{F}_2}$ | Generale<br>$\overline{12}$<br>Numeri                                                                          | $\mathbf{r}$<br>н,<br>Stili | 뜵<br>$\mathbb{R}^{\times}$<br>Still<br>Inserisci Elimina Formato<br>cella -<br>Celle<br>$\cdot$ : $\times$ $\checkmark$ fx | ∑ Somma automatica -<br>D<br>$\overline{\downarrow}$ Riempimento -<br>Cancella - | $rac{A}{2}$<br>Ordina e Trova e<br>filtra - seleziona -<br>Modifica |                               |                              |
|                                                                 |                                                 |                                                   |                                                                                                    |                           |                                                                                                    |                             |                                                                                                    |                                                                                  |                                                                     |                               |                              |
|                                                                 | $\mathsf{A}$                                    | <b>B</b>                                          | $\mathsf{C}$                                                                                                    | D                         | <b>Constitution Constitution Constitution Constitution Constitution Constitution Constitution Constitution</b> |                             |                                                                                                    | H                                                                                | The contract of the con-                                            | J.                            | $\sim$ $\sim$                |
|                                                                 |                                                 |                                                   | TRATTAMENTO FINE RAPPORTO DI LAVORO SUBORDINATO (C) - VALORE AL 31/12/2021                                                                                                    |                           |                                                                                                    |                             |                                                                                                    |                                                                                  |                                                                     |                               |                              |
| $\begin{array}{c} 1 \\ 2 \\ 3 \end{array}$                      | <b>Esercizio</b>                                | <b>Codice UE autonoma</b>                         | <b>Denominazione UE Autonoma</b>                                                                                                    | <b>Tipo scrittura</b>     | Numero scrittura                                                                                               | <b>Data Scrittura</b>       | <b>Id DG documento</b>                                                                                                    | <b>Tipo Documento</b>                                                            | Numero documento                                                    | Data documento                |                              |
|                                                                 | 2021                                            | UE.A                                              | Universita' degli Studi                                                                                                    | L.                        | 153235                                                                                                    | 31/12/2021                  |                                                                                                    |                                                                                  |                                                                     |                               |                              |
|                                                                 | 2021                                            | UE.A                                              | Universita' degli Studi                                                                                                    | L.                        | 153236                                                                                                    | 31/12/2021                  |                                                                                                    |                                                                                  |                                                                     |                               |                              |
|                                                                 | 2021                                            | UE.A                                              | Universita' degli Studi                                                                                                    | τ                         | 153237                                                                                                    | 31/12/2021                  |                                                                                                    |                                                                                  |                                                                     |                               |                              |
| $\begin{array}{r} 4 \\ 5 \\ 6 \\ 7 \\ 8 \\ 9 \\ 10 \end{array}$ |                                                 |                                                   |                                                                                                    |                           |                                                                                                    |                             |                                                                                                    |                                                                                  |                                                                     |                               |                              |
|                                                                 |                                                 |                                                   |                                                                                                    |                           |                                                                                                    |                             |                                                                                                    |                                                                                  |                                                                     |                               |                              |
|                                                                 |                                                 |                                                   |                                                                                                    |                           |                                                                                                    |                             |                                                                                                    |                                                                                  |                                                                     |                               |                              |
|                                                                 |                                                 |                                                   |                                                                                                    |                           |                                                                                                    |                             |                                                                                                    |                                                                                  |                                                                     |                               |                              |
|                                                                 |                                                 |                                                   |                                                                                                    |                           |                                                                                                    |                             |                                                                                                    |                                                                                  |                                                                     |                               |                              |
| $\frac{11}{12}$                                                 |                                                 |                                                   |                                                                                                    |                           |                                                                                                    |                             |                                                                                                    |                                                                                  |                                                                     |                               |                              |
| 13                                                              |                                                 |                                                   |                                                                                                    |                           |                                                                                                    |                             |                                                                                                    |                                                                                  |                                                                     |                               |                              |
|                                                                 |                                                 |                                                   |                                                                                                    |                           |                                                                                                    |                             |                                                                                                    |                                                                                  |                                                                     |                               |                              |
| $\begin{array}{r} 14 \\ 15 \\ \hline 16 \end{array}$            |                                                 |                                                   |                                                                                                    |                           |                                                                                                    |                             |                                                                                                    |                                                                                  |                                                                     |                               |                              |
|                                                                 |                                                 |                                                   |                                                                                                    |                           |                                                                                                    |                             |                                                                                                    |                                                                                  |                                                                     |                               |                              |
| 17                                                              |                                                 |                                                   |                                                                                                    |                           |                                                                                                    |                             |                                                                                                    |                                                                                  |                                                                     |                               |                              |
| 18                                                              |                                                 |                                                   |                                                                                                    |                           |                                                                                                    |                             |                                                                                                    |                                                                                  |                                                                     |                               |                              |
| $\frac{19}{20}$                                                 |                                                 |                                                   |                                                                                                    |                           |                                                                                                    |                             |                                                                                                    |                                                                                  |                                                                     |                               |                              |
| 21                                                              |                                                 |                                                   |                                                                                                    |                           |                                                                                                    |                             |                                                                                                    |                                                                                  |                                                                     |                               |                              |
| $22$                                                            |                                                 |                                                   |                                                                                                    |                           |                                                                                                    |                             |                                                                                                    |                                                                                  |                                                                     |                               |                              |
|                                                                 |                                                 |                                                   |                                                                                                    |                           |                                                                                                    |                             |                                                                                                    |                                                                                  |                                                                     |                               |                              |
| $\frac{23}{24}$                                                 |                                                 |                                                   |                                                                                                    |                           |                                                                                                    |                             |                                                                                                    |                                                                                  |                                                                     |                               |                              |
| $rac{25}{25}$                                                   |                                                 |                                                   |                                                                                                    |                           |                                                                                                    |                             |                                                                                                    |                                                                                  |                                                                     |                               |                              |
| $-4$                                                            |                                                 |                                                   | VALORE AL 31_12_2021 1   INCREMENTI 1   UTILIZZI 1<br>(A)                                                                                                    |                           |                                                                                                    |                             | $\pm$ $\pm$                                                                                                    |                                                                                  |                                                                     |                               | l v<br>$\blacktriangleright$ |
| Pronto                                                          |                                                 |                                                   |                                                                                                    |                           |                                                                                                    |                             |                                                                                                    |                                                                                  | 田<br>$\boxed{\mathbf{11}}$                                          |                               | $+ 100%$                     |

Figura 12.B – Stampa analitica XLSX

*2.3.8 SP\_PA\_DE Stato Patrimoniale – Passività - Debiti (D)*

<span id="page-20-0"></span>Lo schema del paragrafo Debiti (D) si articola in separate sezioni:

Sezione **Debiti** in cui sono esposti i totali dei debiti divisi rispetto alle voci indicate dalla norma ( verso Miur, verso Regioni etc....), nelle sottosezioni sono esposte i saldi delle voci coge che determinano il totale.

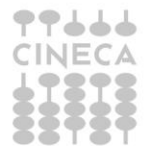

#### Debiti

- Mutui e debiti verso banche
- Verso MIUR e altre Amministrazioni centrali
	- o voce coge 1
	- o voce coge 2
- Verso Regioni e Province Autonome
- Verso altre Amministrazioni locali
- Verso Unione Europea e il Resto del Mondo
- Verso Università
- Verso studenti
- Acconti
- Verso fornitori
- Verso dipendenti
- Verso società ed enti controllati
- Altri debiti

Sezione **Riepilogo debiti suddivisione per scadenza** in cui il totale del debiti viene suddiviso in debito entro l'esercizio e oltre l'esercizio.

Il sistema recupera le voci di riclassificato coge SP240 legate al livello padre **SP\_PA\_DE** e tramite tabella di relazione le voci coge associate.

#### **DEBITI (D)**

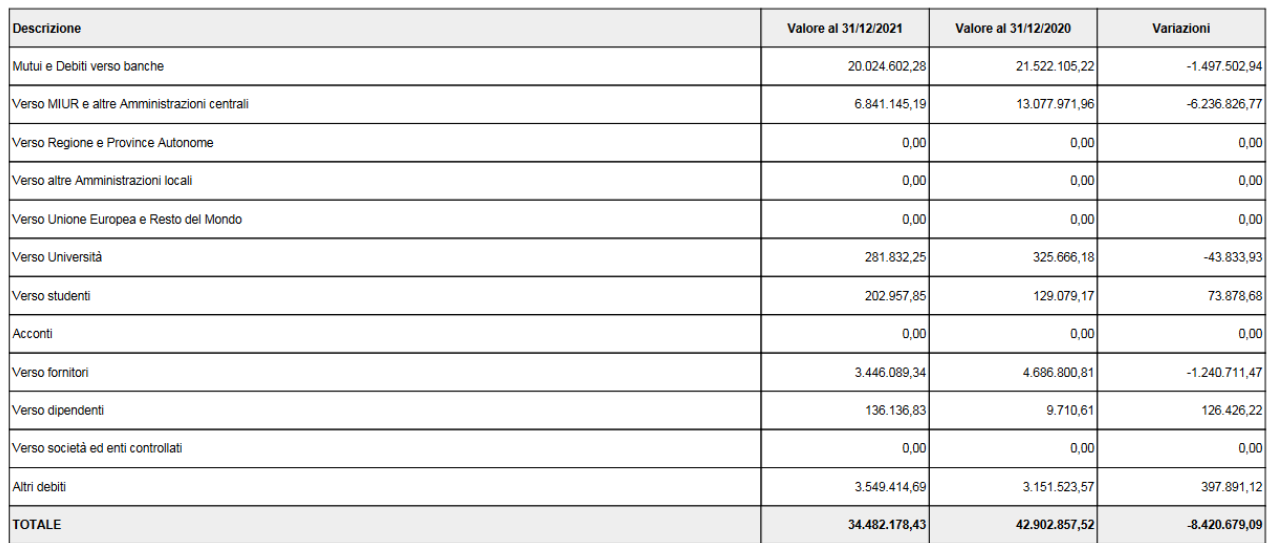

### Figura 13 -Sez debiti PDF

### Verso Università (6)

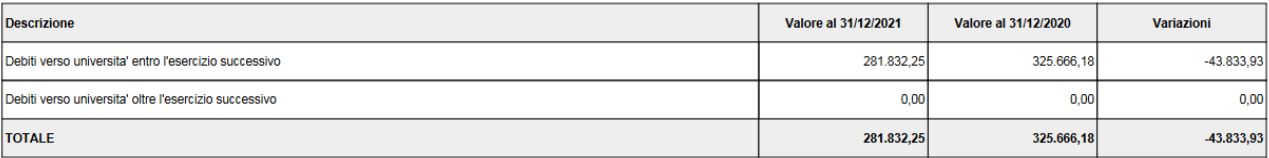

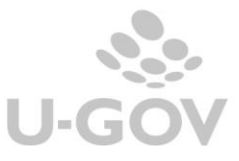

## Figura 14.a Sottosezione - Debiti verso Università PDF

#### Debiti verso fornitori (9)

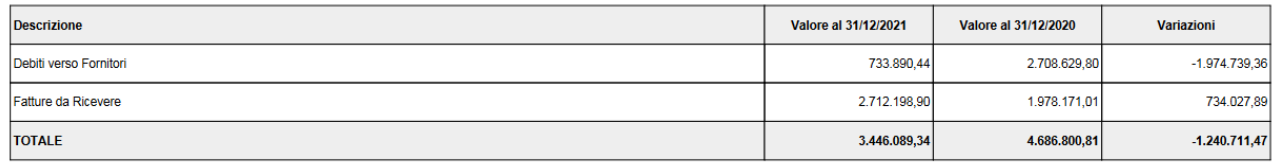

#### Figura 14.b Sottosezione - Debiti verso fornitori PDF

**Attenzione** per la Sottosezione - Debiti verso fornitori il sistema recupera la relazione tra i dettagli di riga esposti nel paragrafo **SP\_PA\_DE\_FA Fatture da ricevere** - **SP\_PA\_DE\_FO\_Debiti verso fornitori** e le voci coge, dalla tabella **Associa Nota Integrativa a Voce Coge.**

Riepilogo debiti - suddivisione per scadenza

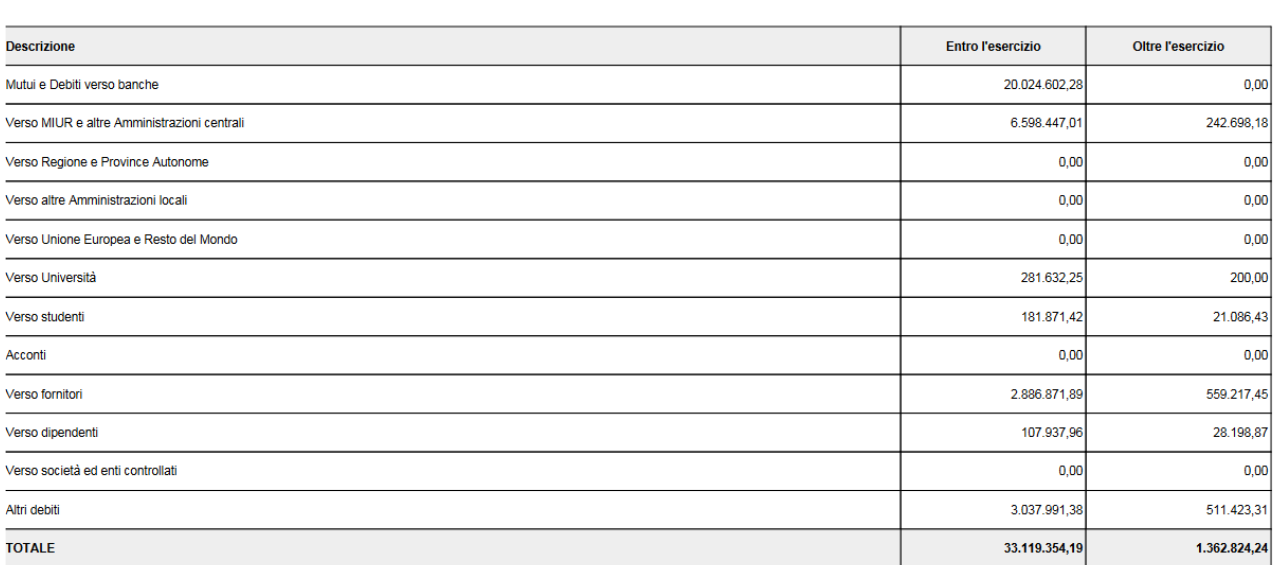

Figura 15.A Sezione Riepilogo debiti divisi per scadenza PDF

E' disponibile inoltre la stampa analitica XLSX che mostra nei suoi fogli i dettagli dei singoli valori.

Dalla versione 25.23.00.00 sono stati aggiunti gli elenchi analitici della Suddivisione Debiti per Scadenza.

| $\mathbf{A}$ | B                  |                                     | n.                    |                  |                       | G               | H                                  |                                    |        |
|--------------|--------------------|-------------------------------------|-----------------------|------------------|-----------------------|-----------------|------------------------------------|------------------------------------|--------|
|              |                    | DEBITI (D) - VALORE AL 31/12/2021   |                       |                  |                       |                 |                                    |                                    |        |
| Esercizio    | Codice UE autonoma | <b>Denominazione UE</b><br>Autonoma | <b>Tipo scrittura</b> | Numero scrittura | <b>Data Scrittura</b> | Id DG documento | <b>Tipo Documento</b>              | Numero documento<br>$\overline{a}$ | Data d |
| 2021         | UE.                | Universita' degli Studi di P        |                       |                  | 07/01/2021            | 771768          | Compenso                           | 86/20                              | 19/    |
| 2021         | UE.                | Universita' degli Studi di P        |                       |                  | 07/01/2021            | 771768          | Compenso                           | 86/20                              | 19/    |
| 2021         | UE.                | Universita' degli Studi di P        |                       |                  | 07/01/2021            | 771780          | Compenso                           | 36/2020/FE                         | 01/    |
| 2021         | UE.                | Universita' degli Studi di P        |                       |                  | 07/01/2021            | 771780          | Compenso                           | 36/2020/FE                         | 01/    |
| 2021         | UE.                | Universita' degli Studi di P        |                       |                  | 07/01/2021            | 771845          | Fattura Acquisto                   | 536//03                            |        |
| 2021         | UE.                | Universita' degli Studi di P        |                       |                  | 07/01/2021            | 771845          | Fattura Acquisto                   | 536//03                            |        |
| 2021         | UE.                | Universita' degli Studi di P        |                       |                  | 08/01/2021            | 771977          | Compenso                           | 52                                 |        |
| 2021         | UE.                | Universita' degli Studi di P        |                       |                  | 08/01/2021            | 771977          | Compenso                           | 52                                 |        |
| 2021         | UE.                | Universita' degli Studi di P        |                       |                  | 08/01/2021            | 771999          | Compenso                           | $\frac{1}{41}$                     |        |
| 2021         | UE.                | Universita' degli Studi di P        |                       |                  | 08/01/2021            | 771999          | Compenso                           | $r_{41}$                           |        |
| 2021         | UE.                | Universita' degli Studi di P        |                       |                  | 08/01/2021            | 772052          | Compenso                           | 74                                 |        |
| 2021         | UE.                | Universita' degli Studi di A        |                       |                  | 05/01/2021            | 771514          | Doc Consegna Erogazione In Entrata | FPA 145/20                         |        |
| 2021         | UE.                | Universita' degli Studi di P        |                       |                  | 08/01/2021            | 772157          | Fattura Acquisto                   | FPA 145/20                         |        |
| 2021         | UE.                | Universita' degli Studi di P        |                       |                  | 08/01/2021            | 772157          | Fattura Acquisto                   | FPA 145/20                         |        |
| 2021         | UE.                | Universita' degli Studi di P        |                       |                  | 08/01/2021            | 772157          | Fattura Acquisto                   | FPA 145/20                         |        |
| 2021         | UE.                | Universita' degli Studi di A        |                       | $\mathbf Q$      | 07/01/2021            | 771797          | Doc Consegna Erogazione In Entrata | 8004966388                         |        |
| 2021         | UE.                | Universita' degli Studi di 'A       |                       | 10               | 07/01/2021            | 771844          | Doc Consegna Erogazione In Entrata | 3/00                               |        |
| 2021         | UE.                | Universita' degli Studi di A        |                       | 11               | 07/01/2021            | 771748          | Doc Consegna Erogazione In Entrata | 482517854                          |        |
| 2021         | UE.                | Universita' degli Studi di A        |                       | 12               | 08/01/2021            | 771916          | Doc Consegna Erogazione In Entrata | 18412                              |        |
| 2021         | UE.                | Universita' degli Studi di U        |                       | 13               | 08/01/2021            | 772436          | Riscontro                          |                                    |        |
| 2021         | UE.                | Universita' degli Studi di U        |                       | 14               | 08/01/2021            | 772437          | Riscontro                          |                                    |        |
| 2021         | UE.                | Universita' degli Studi di U        |                       | 15               | 08/01/2021            | 772438          | Riscontro                          |                                    |        |
| 2021         | UE                 | Universita' degli Studi di U        |                       | 16               | 08/01/2021            | 772439          | Riscontro                          |                                    |        |

<span id="page-23-0"></span>Fig. 15.B- Stampa analitica XLSX

*2.3.9 SP\_PA\_RR Stato Patrimoniale –Passività –Ratei e Risconti Passivi (E)*

Lo schema del paragrafo Ratei e Risconti Passivi e Contributi agli Investimenti (E) segue la struttura contenuta nel Manuale Tecnico Operativo (MTO) e si articola in diversi livelli.

## **Livello I**: **RATEI E RISCONTI PASSIVI E CONTRIBUTI AGLI INVESTIMENTI (E)**

il sistema identifica le righe di nota integrativa con livello padre **SP\_PA\_RR**, le relative voci di riclassificato coge SP240 e identifica le voci coge a quest'ultime associate

Le colonne esposte nella stampa sono le seguenti:

- Valore al 31/12/esercizio N-1
- Valore al 31/12/esercizio N
- Variazioni (valore esercizio corrente valore esercizio precedente)

#### RATEI E RISCONTI PASSIVI E CONTRIBUTI AGLI INVESTIMENTI (E)

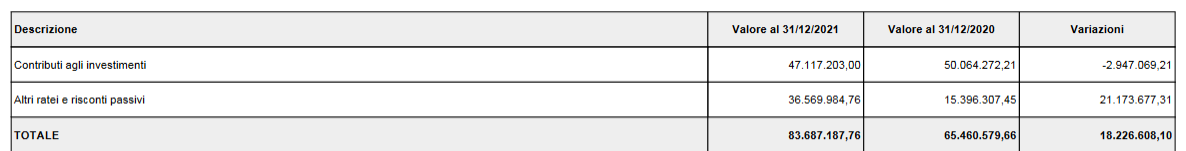

Fig. 16.A- Sezione Ratei e Risconti passivi e contributi agli investimenti Sintetica PDF

- Valore al 31/12/esercizio **N** → ammontare determinato dal saldo delle voci coge associate ai riclassificati legati alle righe di nota integrativa con livello padre **SP\_PA\_RR**
	- o l'associazione ha esercizio = esercizio di contesto (**N**)
	- $\circ$  appartengono a testa di scritture che ha flag attivo = 1
	- o non appartengono a scritture di chiusura
- Valore al 31/12/esercizio **N-1** → ammontare determinato dal saldo delle voci coge recuperate come sopra, per cui
	- o l'associazione ha esercizio = esercizio di contesto -1 (**N-1**)

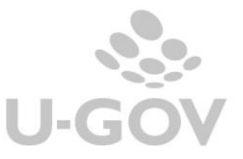

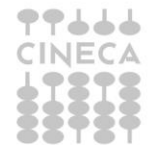

- $\circ$  appartengono a testa di scritture che ha flag attivo = 1
- o non appartengono a scritture di chiusura

## **Livello II - schema 1: Contributi agli investimenti (e1)**

Il sistema, nella prima griglia del livello II, dettaglia le voci coge associate al riclassificato corrispondente alla riga di nota integrativa di ultimo livello **SP\_PA\_RR\_V1,** ovvero codice riclassificato **SP240.020.050.010**

#### Contributi agli investimenti (e1)

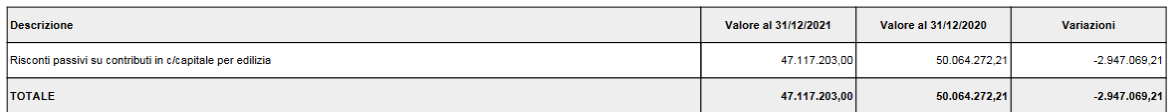

#### Fig. 16.B- Sottosezione 1 – Contributi agli investimenti

NOTA BENE: Colonne, recupero saldi, ed esposizione importi seguono lo stesso schema e la stessa logica del livello I

## **Livello II - schema 2: Altri ratei e risconti passivi (e2)**

Il sistema, nella seconda griglia del livello II, dettaglia le voci coge associate al riclassificato corrispondente alla riga di nota integrativa di ultimo livello **SP\_PA\_RR\_V2,** ovvero codice riclassificato **SP240.020.050.020**

#### Altri ratei e risconti passivi (e2)

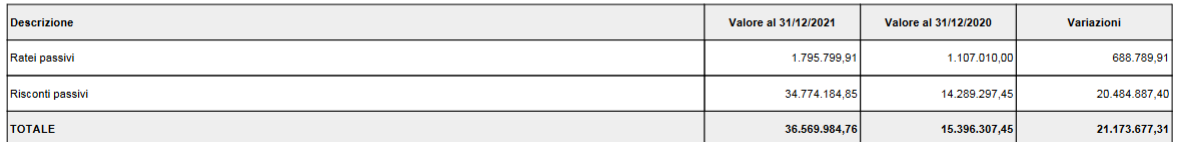

Fig. 16.C- Sottosezione 2 – Altri ratei e risconti passivi

NOTA BENE: Colonne, recupero saldi, ed esposizione importi seguono lo stesso schema e la stessa logica del livello I

### **Livello III: Dettaglio delle principali componenti di ricavo riscontate**

Al successivo livello III il sistema esplode il dettaglio delle **voci di ricavo**, **riscontate alle voci coge di Risconto passivo**, associate, a loro volta, al riclassificato corrispondente alla riga di nota integrativa di ultimo livello **SP\_PA\_RR\_V2**, ovvero al codice riclassificato **SP240.020.050.020**

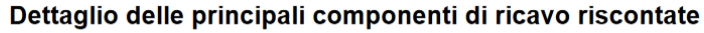

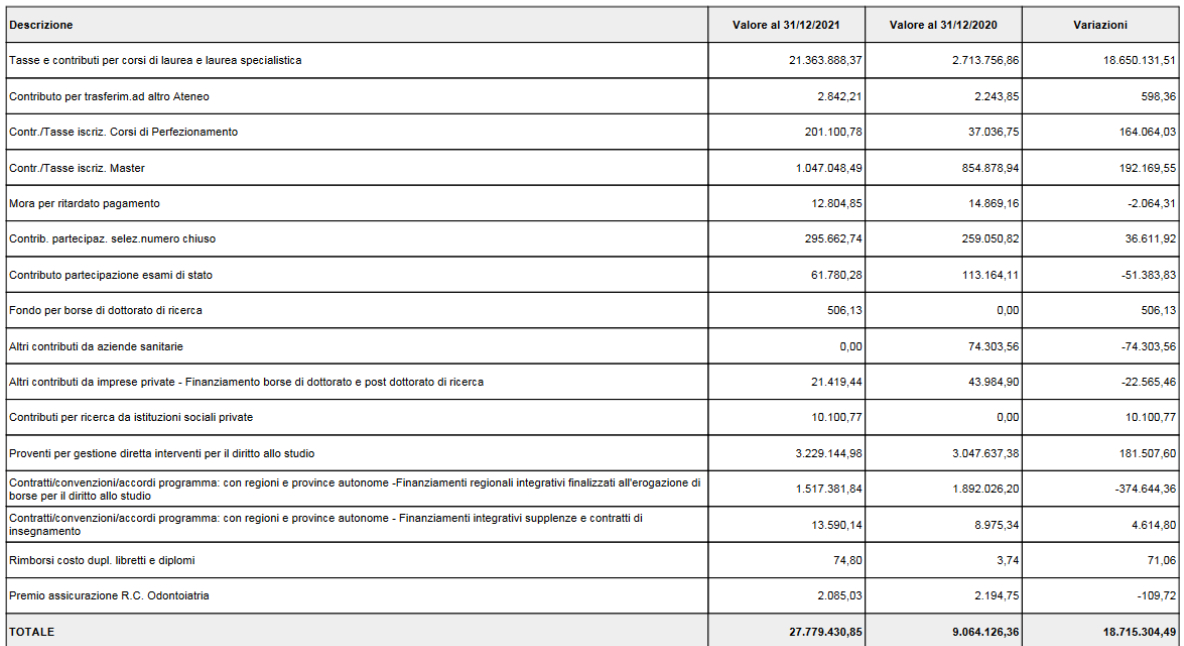

Fig. 16.D - Sottosezione 3 – Dettaglio componenti di ricavo riscontate

- Valore al 31/12/esercizio **N** → ammontare determinato dal saldo delle **voci coge di ricavo, riscontate** alle voci coge di Risconto passivo, associate nell'**esercizio di contesto**, al codice riclassificato **SP240.020.050.020** (come sopra identificato); i dettagli di ricavo considerati appartengono a:
	- o scritture coge di tipo "*Libera*" con *causale non valorizzata*
	- o scritture coge di tipo "**Chiusura**" con **causale =** "*Risconto*"
	- $\circ$  appartengono a testa di scritture con flag attivo = 1
	- $\circ$  appartengono a testa di scritture con esercizio = esercizio di contesto
	- o non appartengono a scritture di Chiusura Attività e Passività

• Valore al 31/12/esercizio **N-1** →ammontare determinato dal saldo delle **voci coge di ricavo, riscontate** alle voci coge di Risconto passivo, associate nell'**esercizio di contesto - 1**, al codice riclassificato **SP240.020.050.020** (come sopra identificato); i dettagli di ricavo considerati appartengono a:

- o scritture coge di tipo "*Libera*" con *causale non valorizzata*
- o scritture coge di tipo "**Chiusura**" con **causale =** "*Risconto*"
- $\circ$  appartengono a testa di scritture con flag attivo = 1
- $\circ$  appartengono a testa di scritture con esercizio = esercizio di contesto -1
- non appartengono a scritture di Chiusura Attività e Passività
- Variazioni (valore esercizio corrente N valore esercizio precedente N-1)

La stampa Sintetica è disponibile anche in formato XLSX.

E' inoltre disponibile la **stampa Analitica** in formato XLSX, che riporta il dettaglio delle scritture estratte come di seguito:

- o foglio relativo al Livello I, esercizio N
- o foglio relativo al Livello I, esercizio N-1
- o foglio relativo al Livello III, esercizio N
- o foglio relativo al Livello III, esercizio N-1

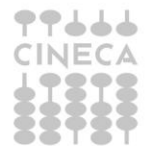

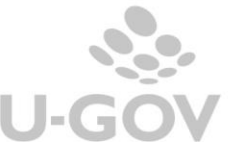

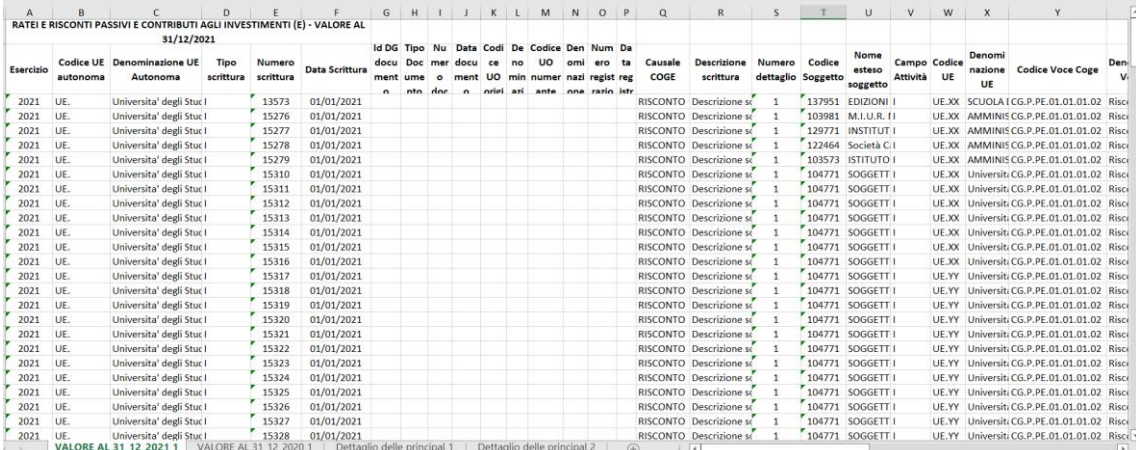

Fig. 16.E- Stampa analitica XLSX

## *2.3.10 SP\_PA\_RP Stato Patrimoniale – Passività – Risconti Passivi per Progetti e Ricerche in Corso (F)*

<span id="page-26-0"></span>Il sistema recupera le voci di riclassificato coge SP240 legate al livello padre **SP\_PA\_RP** e da questo le voci coge associate.

Le colonne esposte nella stampa sono le seguenti

- Valore al 31/12/esercizio N
- Valore al 31/12/esercizio N-1
- Variazioni (valore esercizio corrente valore esercizio precedente)

## **RISCONTI PASSIVI PER PROGETTI E RICERCHE IN CORSO (F)**

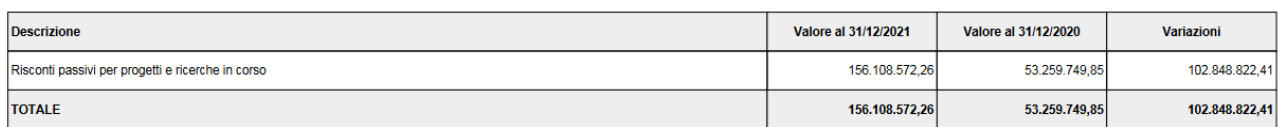

Figura 17.A – Stampa sintetica PDF

- Valore al 31/12/esercizio N  $\rightarrow$  ammontare determinato dal saldo delle voci coge recuperate, si considerano le voci coge associate a **SP\_PA\_PR**
	- $\circ$  l'associazione ha esercizio = esercizio di contesto
	- $\circ$  appartengono a testa di scritture che ha flag attivo = 1
	- o non appartengono a scritture di chiusura
- Valore al 31/12/esercizio N-1  $\rightarrow$  ammontare determinato dal saldo delle voci coge recuperate, si considerano le voci coge associate a **SP\_PA\_PR**
	- $\circ$  l'associazione ha esercizio = esercizio di contesto -1
	- $\circ$  appartengono a testa di scritture che ha flag attivo = 1
	- o non appartengono a scritture di chiusura

Al secondo livello il report dettaglia le voci coge

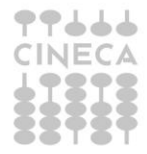

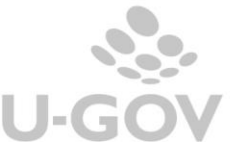

## Risconti passivi per progetti e ricerche in corso (f1)

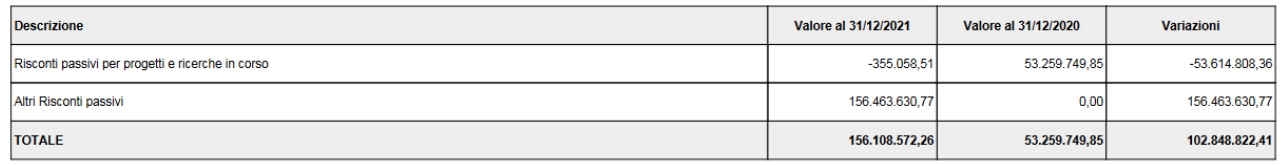

## Fig. 17.B- Stampa analitica PDF II livello

E'disponibile inoltre la stampa analitica XLSX che mostra nei suoi 2 fogli i dettagli dei singoli valori.

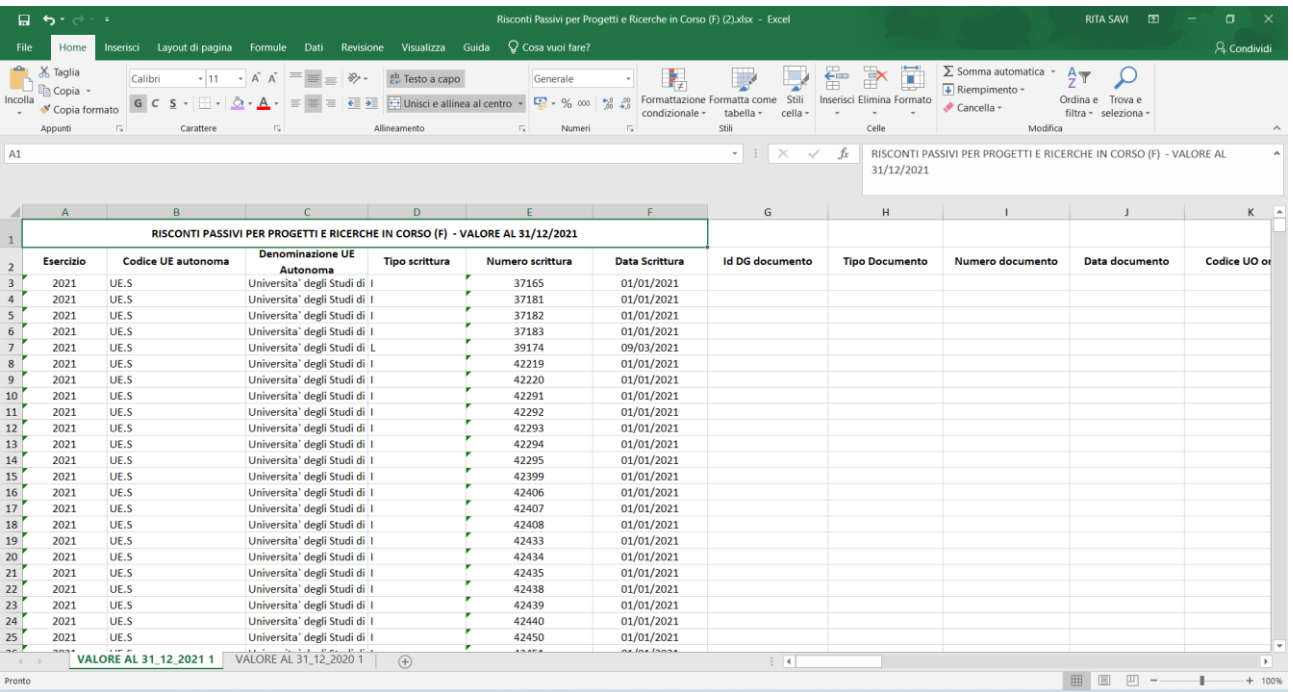

Fig. 17.C- Stampa analitica XLSX

*2.3.11 CE\_PR\_OP Conto economico – Proventi Operativi (A)*

<span id="page-27-0"></span>In questo paragrafo vengono stampate le voci dei Proventi operativi. Il sistema recupera le voci di riclassificato coge CE240 legate al livello padre **CE\_PR\_OP** e tramite tabella di relazione le voci coge associate.

Il report espone al livello I il dato dei PROVENTI OPERATIVI (A), distinto nelle sottocategorie:

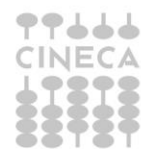

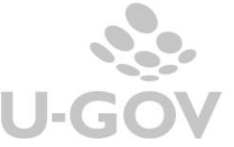

### **PROVENTI OPERATIVI (A)**

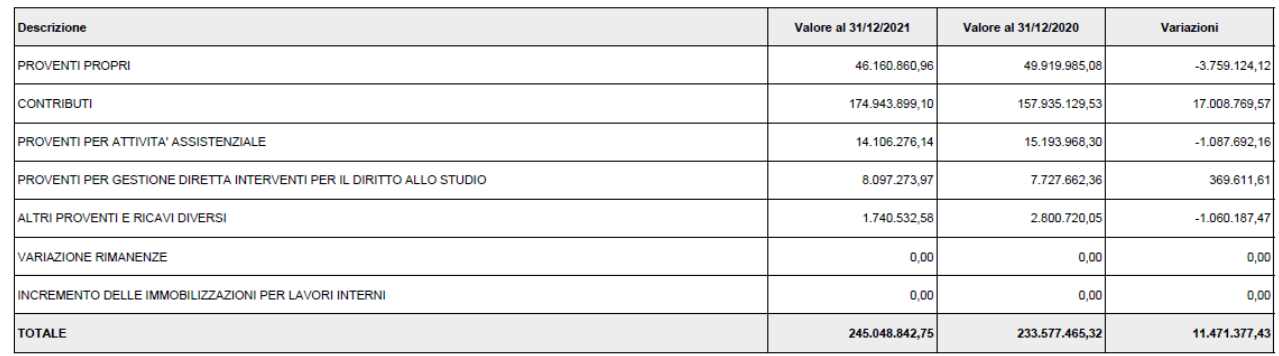

#### Figura 18.a

Il report al II livello dettaglia per le singole voci di riclassificazione. Esempio la riga "proventi propri" al livello I raggruppa le voci riclassificate associate al codice di livello U **CE\_PR\_OP\_01** ( CE240.010.010), nel livello II distingue per le voci di riclassificato figlie associate a **CE\_PR\_OP\_0101** (CE240.010.010.010) Proventi per la didattica / **CE\_PR\_OP\_0102** (CE240.010.010.020) Proventi per le ricerche.../ **CE\_PR\_OP\_0103** (CE240.010.010.030) Proventi da ricerche con finanziamenti......

#### **PROVENTI PROPRI (I)**

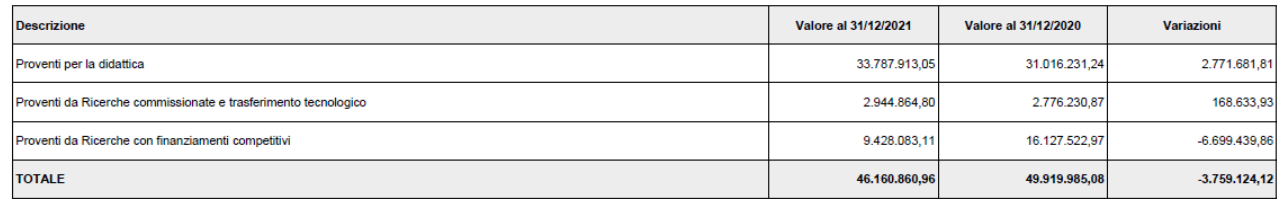

#### Figura 18.b

Al livello III sono dettagliate le singole voci coge associate ad ogni sottoreport di livello superiore esempio il report Proventi per la didattica viene distinto nella voce coge a , voce coge b, voce coge c associate alla singola voce riclassificata.

#### Proventi per la didattica (1)

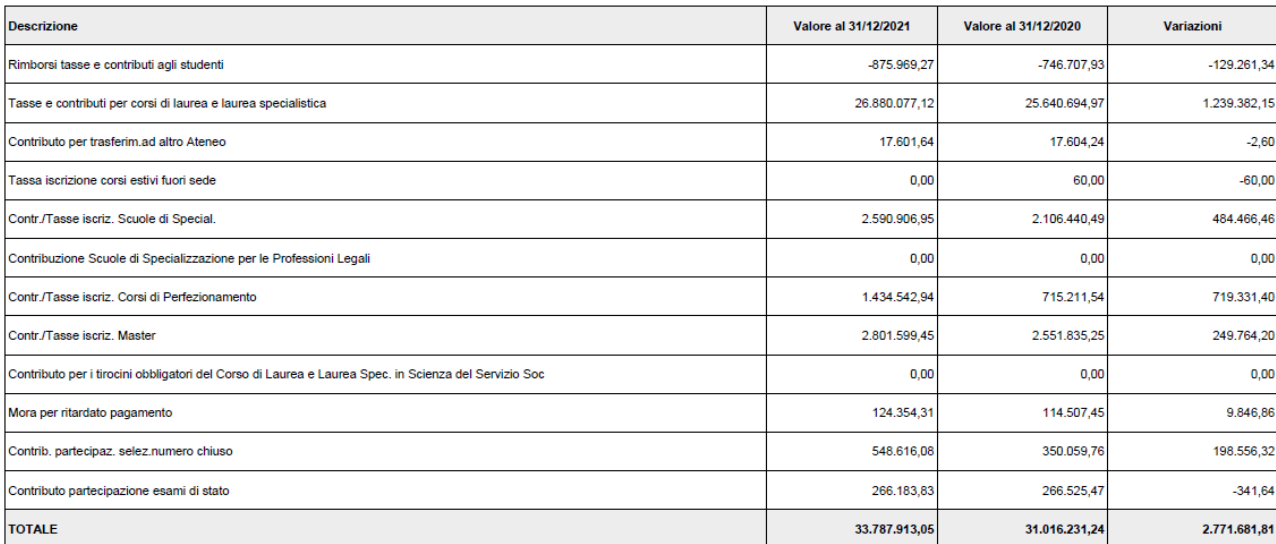

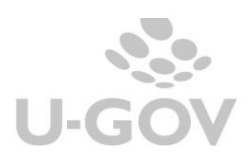

Figura 18.c. . .

NOTA INTEGRATIVA

Nel caso dei **CONTRIBUTI** l'MTO chiede al secondo livello una distinzione tra i Contributi correnti e i Contributi per investimenti. Per ottenerla occorre associare direttamente le voci coge a questi paragrafi di dettaglio dalla funzione Associa voce a nota integrativa: **CE\_PR\_OP\_CR\_CR** = Contributi Correnti, **CE\_PR\_OP\_CR\_IN** = Contributi per investimenti. A loro volta questi paragrafi sono distinti in Contributi MIUR, Regioni, Università, UE ect.

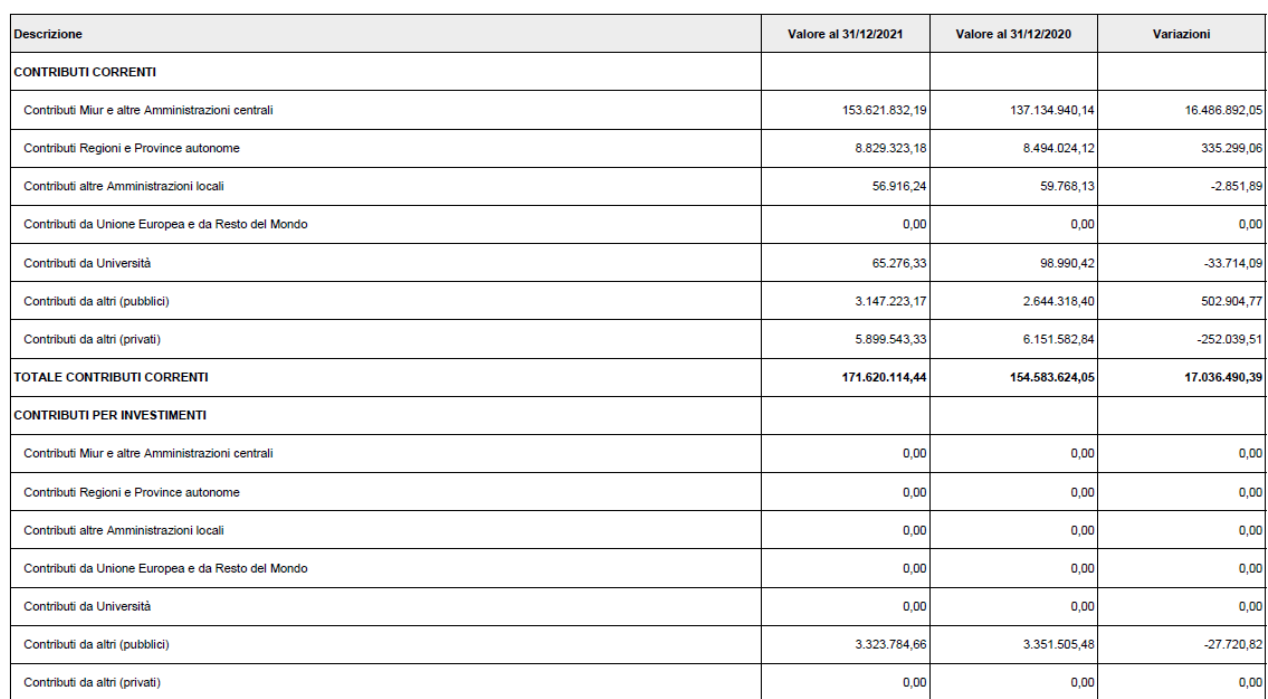

#### **CONTRIBUTI (II)**

#### Figura 18.e

E'disponibile inoltre la stampa analitica XLSX che mostra nei suoi 14 fogli i dettagli dei singoli valori.

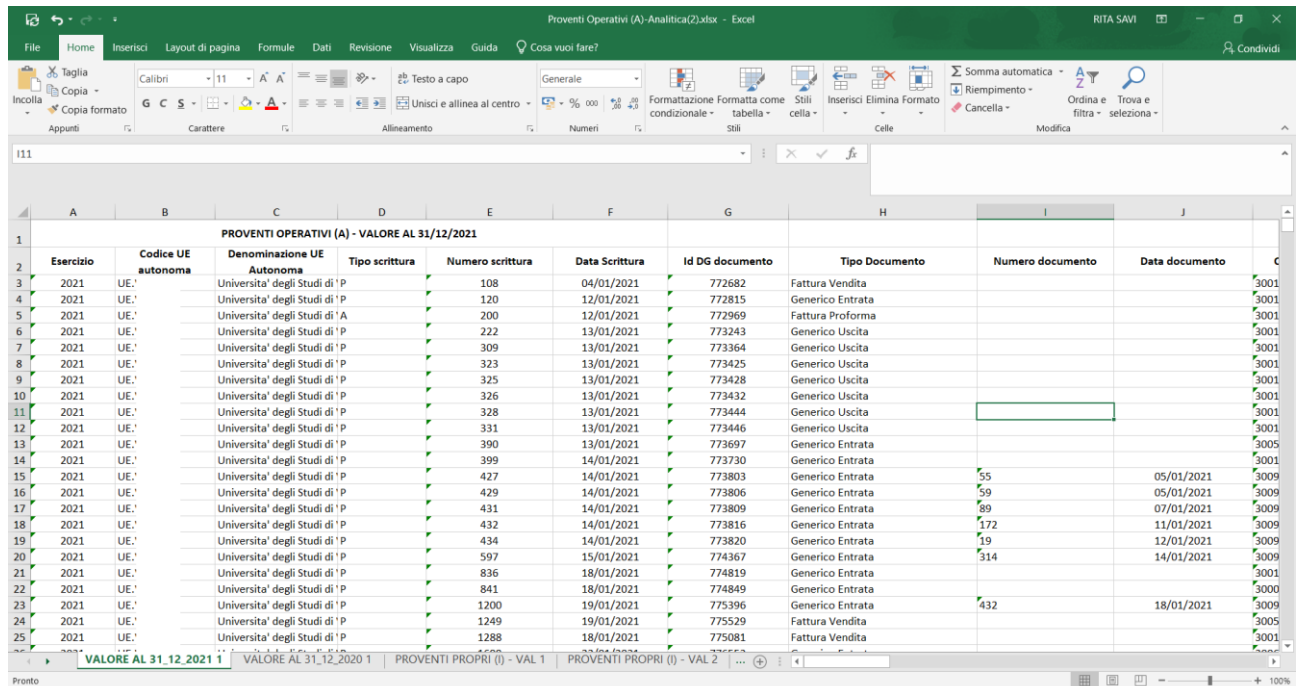

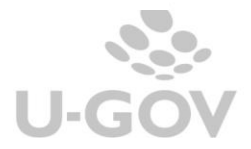

29

## *2.3.12 CE\_CO\_OP Conto Economico - Costi Operativi (B)*

<span id="page-30-0"></span>In questo paragrafo vengono stampate le voci dei Costi operativi.

Il sistema recupera le voci di riclassificato coge CE240 legate al livello padre **CE\_CO\_OP** e tramite tabella di relazione le voci coge associate.

Il report espone al livello I il dato dei COSTI OPERATIVI (B), distinto nelle sottocategorie:

- COSTI DEL PERSONALE
- COSTI DELLA GESTIONE CORRENTE
- AMMORTAMENTI E SVALUTAZIONI
- ACCANTONAMENTI PER RISCHI E ONERI
- ONERI DIVERSI DI GESTIONE

### **COSTI OPERATIVI (B)**

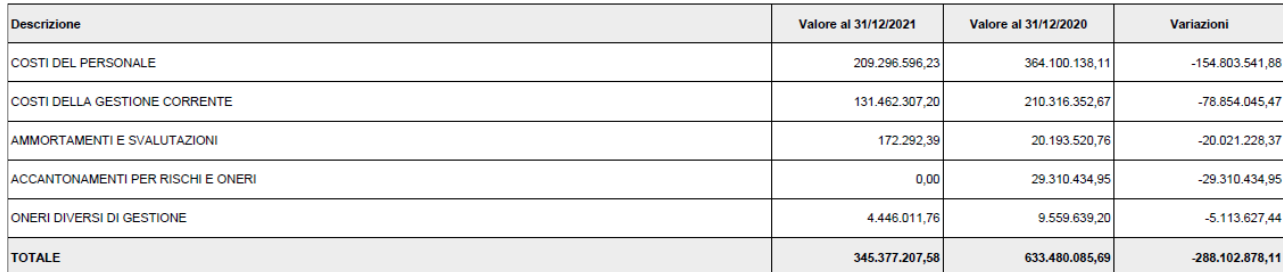

#### Figura 19

Nel caso di Costi del Personale l'MTO chiede al secondo livello un'ulteriore distinzione per diversificare le voci tra competenze fisse, accessorie, contributi a carico ente distinte per DOCENTI/RICERCATORI, COLLABORAZIONI SCIENTIFICHE, DOCENTI A CONTRATTO, ESPERTI LINGUISTICI, ALTRO PERSONALE DIDATTICA e RICERCA. Da DB sono stati caricati i sottogruppi e l'utente per valorizzare i dati nel report deve aver provveduto a creare le associazioni (per l'anno di contesto e per il precedente) seguendo l'indicazioni contenute nell'help utente alla pagina ASSOCIA NOTA INTEGRATIVA A VOCE COGE.

Il riferimento è alle voci di riclassificato figlie di CE240.020.060

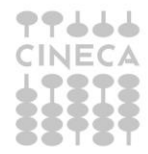

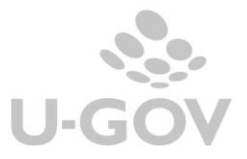

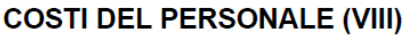

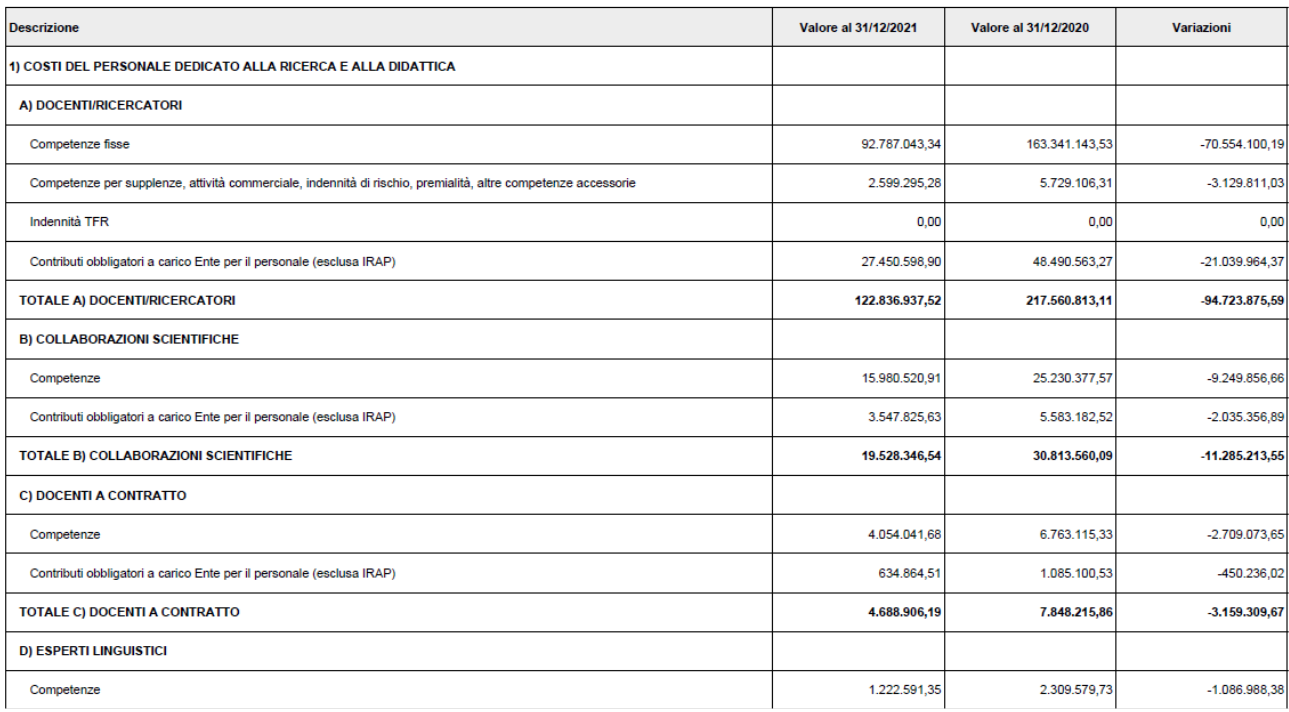

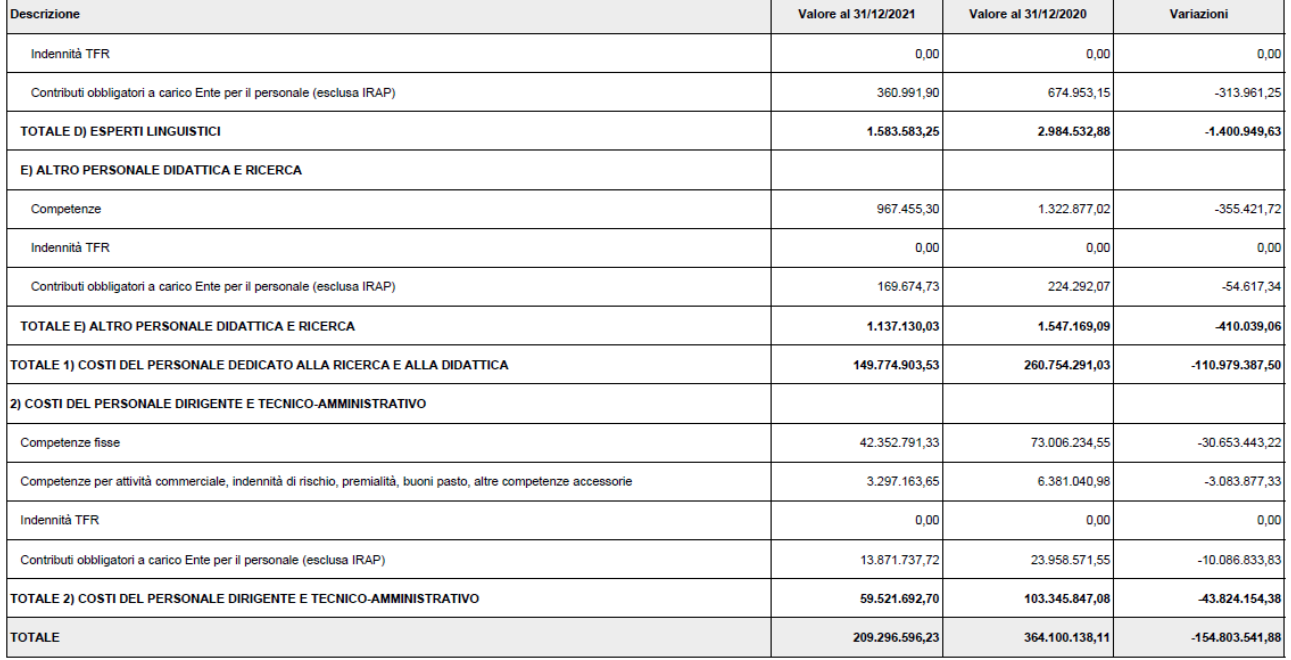

## Figura 20

Per i Costi della Gestione corrente il sistema al livello II recupera le voci di riclassificato associate al codice di livello U padre **CE\_CO\_OP\_02** ( CE240.020.070)

mentre al III livello dettaglia recuperando i valori dalle voci coge associate alle voci di riclassificato figlie. Ad esempio per il report III livello Costi per il sostegno agli studenti (1)

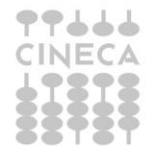

considera i valori delle voci coge associate al riclassificato riferito al codice di livello U **CE\_CO\_OP\_0201** dunque CE240.020.070.010.

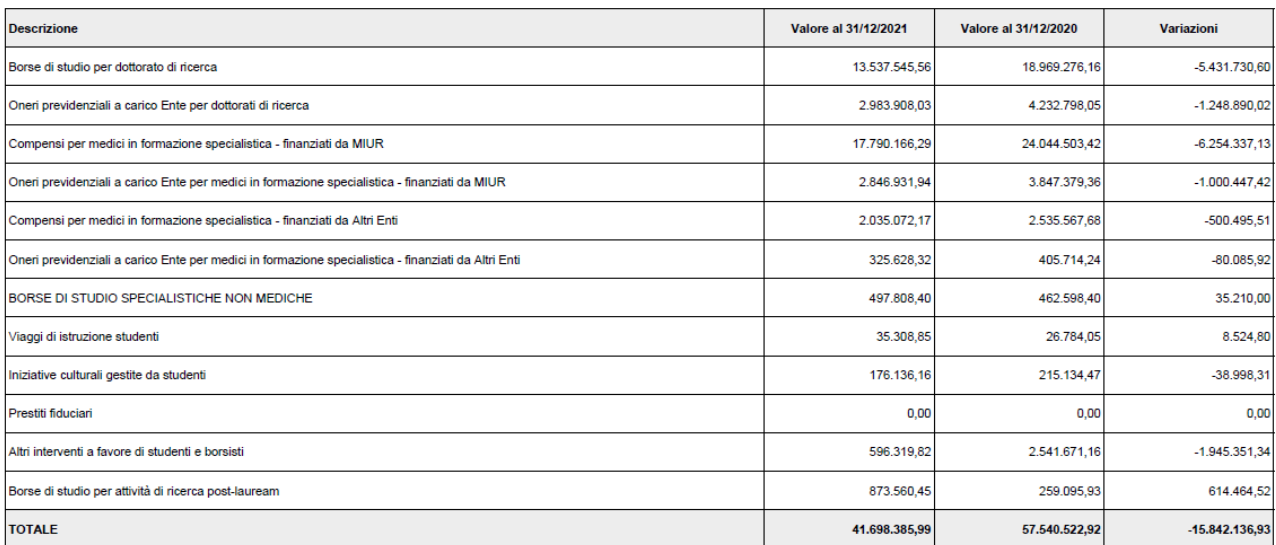

## Costi per il sostegno agli studenti (1)

Figura 21.a

Per gli AMMORTAMENTI e SVALUTAZIONI al livello II recupera le voci di riclassificato associate al codice di livello U padre **CE\_CO\_OP\_03** (CE240.020.080) mentre al III livello dettaglia recuperando i valori dalle voci coge associate alle voci di riclassificato figlie. Ad esempio per il report III livello Ammortamenti immobilizzazioni immateriali (1) considera i valori delle voci coge associate al riclassificato riferito al codice di livello U **CE\_CO\_OP\_0301** dunque CE240.020.080.010.

Nel caso di Accantonamenti Rischi e Oneri (voce di riclassificato CE240.020.090) l'MTO chiede al secondo livello una distinzione tra area amministrazione e area personale. Per ottenere questa distinzione occorre associare direttamente le voci coge a queste righe di dettaglio dalla funzione Associa voce a nota integrativa seguendo l'indicazioni contenute nell'help utente alla pagina ASSOCIA NOTA INTEGRATIVA A VOCE COGE

Per gli ONERI DI GESTIONE il sistema al livello II recupera le voci di riclassificato associate al codice di livello U padre **CE\_CO\_OP\_05** (CE240.020.100).

E' disponibile inoltre la stampa analitica XLSX che mostra nei suoi fogli i dettagli dei singoli valori.

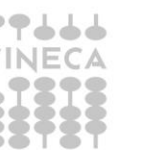

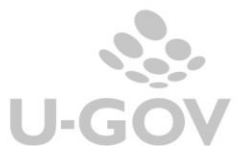

| Incolla         | X. Taglia<br>Copia -<br>Copia formato |     | Calibri<br>GCS                         | $-11$<br>$\Lambda$                         | $\mathcal{D}_{\mathcal{F}}$ .<br>悲 Testo a capo<br>1.4 Unisci e allinea al centro | Generale<br>$127 - 96$ mm | 2.7<br>condizionale   | Still<br>Formattazione Formatta come<br>tabella -<br>cella | E. Somma automatica<br><b>Gitts</b><br>4 Riempimento -<br>Inserisci Elimina Formato<br>Cancella - | $A -$<br>Ordina e Trova e<br>filtra - seleziona - |            |
|-----------------|---------------------------------------|-----|----------------------------------------|--------------------------------------------|-----------------------------------------------------------------------------------|---------------------------|-----------------------|------------------------------------------------------------|---------------------------------------------------------------------------------------------------|---------------------------------------------------|------------|
|                 | Appunti                               |     | Carattere                              |                                            | Allineamento                                                                      | YS.<br>Numeri             | n                     | trill                                                      | Celle                                                                                             | Modifica                                          |            |
| H8              |                                       |     |                                        |                                            |                                                                                   |                           |                       | $\mathcal{H}$ .<br>$v$ .                                   | $\mathcal{A}$<br>$f_{\rm R}$<br>Compenso                                                          |                                                   |            |
|                 |                                       |     |                                        |                                            |                                                                                   |                           |                       |                                                            |                                                                                                   |                                                   |            |
|                 |                                       |     |                                        |                                            |                                                                                   |                           |                       |                                                            |                                                                                                   |                                                   |            |
|                 | $\Lambda$                             |     |                                        |                                            | $\Omega$                                                                          |                           |                       | G                                                          | 14.                                                                                               |                                                   |            |
|                 |                                       |     |                                        | COSTI OPERATIVI (B) - VALORE AL 31/12/2021 |                                                                                   |                           |                       |                                                            |                                                                                                   |                                                   |            |
|                 | Esercizio                             | G.  | <b>Codice UE</b><br>$\sim$<br>autonoma | <b>Denominazione UE</b><br>Autonoma        | <b>Tipo scrittura</b>                                                             | Numero scrittura          | <b>Data Scrittura</b> | Id DG documento                                            | <b>Tipo Documento</b>                                                                             | Numero documento<br>$\overline{\phantom{a}}$<br>× | Data docum |
|                 | 2021                                  | UE. |                                        | Universita' degli Studi di 1P              |                                                                                   |                           | 07/01/2021            | 771768                                                     | Compenso                                                                                          | 86/20                                             | 19/11/20   |
|                 | 2021                                  | UE. |                                        | Universita' degli Studi di 1P              |                                                                                   |                           | 07/01/2021            | 771780                                                     | Compenso                                                                                          | 36/2020/FE                                        | 01/12/20   |
|                 | 2021                                  | UE. |                                        | Universita' degli Studi di 1P              |                                                                                   |                           | 07/01/2021            | 771845                                                     | <b>Fattura Acquisto</b>                                                                           | 536//03                                           | 31/08/20   |
|                 | 2021                                  | UE. |                                        | Universita' degli Studi di 1P              |                                                                                   |                           | 08/01/2021            | 771977                                                     | Compenso                                                                                          | 52                                                | 01/12/20   |
|                 | 2021                                  | UE. |                                        | Universita' degli Studi di VP              |                                                                                   |                           | 08/01/2021            | 771999                                                     | Compenso                                                                                          | 741                                               | 27/11/20   |
|                 | 2021                                  | UE. |                                        | Universita' degli Studi di VP              |                                                                                   | 6                         | 08/01/2021            | 772052                                                     | Compenso                                                                                          | 14                                                | 09/12/20   |
|                 | 2021                                  | UE. |                                        | Universita' degli Studi di VA              |                                                                                   |                           | 05/01/2021            | 771514                                                     | Doc Consegna Erogazione In Entrata                                                                | FPA 145/20                                        | 28/12/20   |
| 10              | 2021                                  | UE. |                                        | Universita' degli Studi di 1A              |                                                                                   | $\Omega$                  | 07/01/2021            | 771797                                                     | Doc Consegna Erogazione In Entrata                                                                | 8004966388                                        | 04/01/20   |
| 11              | 2021                                  | UE. |                                        | Universita' degli Studi di 1A              |                                                                                   | 11                        | 07/01/2021            | 771748                                                     | Doc Consegna Erogazione In Entrata                                                                | 482517854                                         | 05/01/20   |
| 12              | 2021                                  | UE. |                                        | Universita' degli Studi di VA              |                                                                                   | 12                        | 08/01/2021            | 771916                                                     | Doc Consegna Erogazione In Entrata                                                                | 18412                                             | 20/11/20   |
| 13              | 2021                                  | UE. |                                        | Universita' degli Studi di 1P              |                                                                                   | 86                        | 11/01/2021            | 772508                                                     | Compenso                                                                                          |                                                   |            |
| 14              | 2021                                  | UE. |                                        | Universita' degli Studi di VP              |                                                                                   | 86                        | 11/01/2021            | 772508                                                     | Compenso                                                                                          |                                                   |            |
| 15              | 2021                                  | UE. |                                        | Universita' degli Studi di VA              |                                                                                   | 87                        | 07/01/2021            | 771812                                                     | Doc Consegna Erogazione In Entrata                                                                | 0413626043:0413:0413627492                        | 04/01/20   |
| 16              | 2021                                  | UE. |                                        | Universita' degli Studi di VA              |                                                                                   | 88                        | 08/01/2021            | 772053                                                     | Doc Consegna Erogazione In Entrata                                                                | 359968                                            | 15/12/20   |
| 17              | 2021                                  | UE. |                                        | Universita' degli Studi di VA              |                                                                                   | 89                        | 08/01/2021            | 772212                                                     | Doc Consegna Erogazione In Entrata                                                                | BL/VEN/0067481                                    | 18/12/20   |
| 18              | 2021                                  | UE. |                                        | Universita' degli Studi di 1A              |                                                                                   | 91                        | 08/01/2021            | 772125                                                     | Doc Consegna Erogazione In Entrata                                                                | 17303                                             | 04/11/20   |
| 19              | 2021                                  | UE. |                                        | Universita' degli Studi di VA              |                                                                                   | 92                        | 08/01/2021            | 772128                                                     | Doc Consegna Erogazione In Entrata                                                                | 18667                                             | 25/11/20   |
| 20              | 2021                                  | UE. |                                        | Universita' degli Studi di VP              |                                                                                   | 94                        | 11/01/2021            | 772549                                                     | Fattura Acquisto                                                                                  | 1605073                                           | 31/12/20   |
| $^{21}$         | 2021                                  | UE. |                                        | Universita' degli Studi di \P              |                                                                                   | 95                        | 11/01/2021            | 772550                                                     | Generico Uscita                                                                                   |                                                   |            |
| $\overline{22}$ | 2021                                  | UE. |                                        | Universita' degli Studi di VP              |                                                                                   | 96                        | 07/01/2021            | 771673                                                     | Compenso                                                                                          |                                                   |            |
| $^{23}$         | 2021                                  | UE. |                                        | Universita' degli Studi di VP              |                                                                                   | 98                        | 11/01/2021            | 772560                                                     | Fattura Acquisto                                                                                  | 1043112                                           | 28/12/20   |
| 24              | 2021                                  | UE. |                                        | Universita' degli Studi di VP              |                                                                                   | 99                        | 11/01/2021            | 772584                                                     | Generico Uscita                                                                                   |                                                   |            |
| 25              | 2021                                  | UE. |                                        | Universita' degli Studi di VP              |                                                                                   | 100                       | 11/01/2021            | 772596                                                     | <b>Fattura Acquisto</b>                                                                           | 1020196767                                        | 31/12/20   |

Figura 21.b Stampa analitica

## *2.3.13 CE\_PO\_FN Conto Economico – Proventi e Oneri finanziari (C)*

<span id="page-33-0"></span>In questo paragrafo vengono stampate le voci dei Proventi ed oneri finanziari.

Il sistema recupera le voci di riclassificato coge CE240 legate al livello padre **CE\_PO\_FN** e tramite tabella di relazione le voci coge associate.

Il report espone al livello I il dato dei PROVENTI E ONERI FINANZIARI (C), distinto nelle sottocategorie:PROVENTI FINANZIARI, INTERESSI E ALTRI ONERI FINANZIARI,UTILI E PERDITE SU CAMBI

### **PROVENTI E ONERI FINANZIARI (C)**

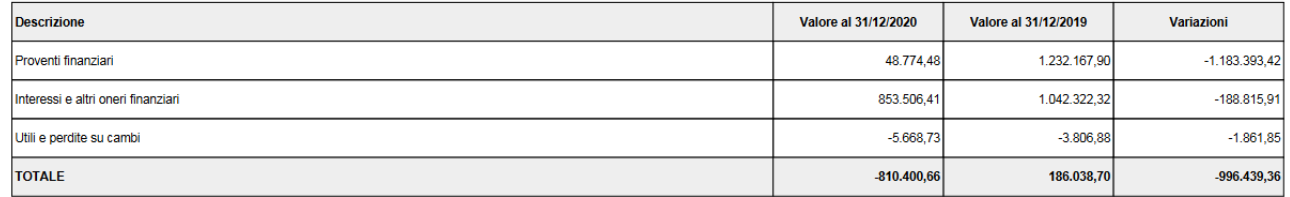

Figura 22 – Stampa Sintetica PDF

Il report al II livello dettaglia per le singole voci di riclassificato, distinguendo nelle tabelle Proventi Finanziari (1) Interessi e altri oneri finanziari (2) Utili e perdite su cambi (3).

Nella tabella Proventi Finanziari (1) sono mostrate le voci coge associate al codice di livello U **CE\_PO\_FN\_01** (CE240.040.150) con l'indicazione del valore al 31/12/esercizio N, al 31/12/esercizio N-1 e le variazioni.

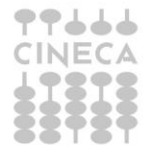

## Proventi finanziari (1)

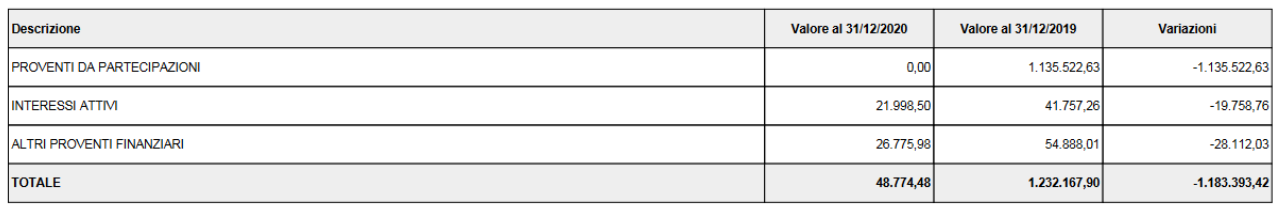

#### Figura 23– Stampa Sintetica PDF

Nella tabella Interessi e altri oneri finanziari (2) sono mostrate le voci coge associate al codice di livello U **CE\_PO\_FN\_02** (CE240.040.160) con l'indicazione del valore al 31/12/esercizio N, al 31/12/esercizio N-1 e le variazioni.

#### Interessi e altri oneri finanziari (2)

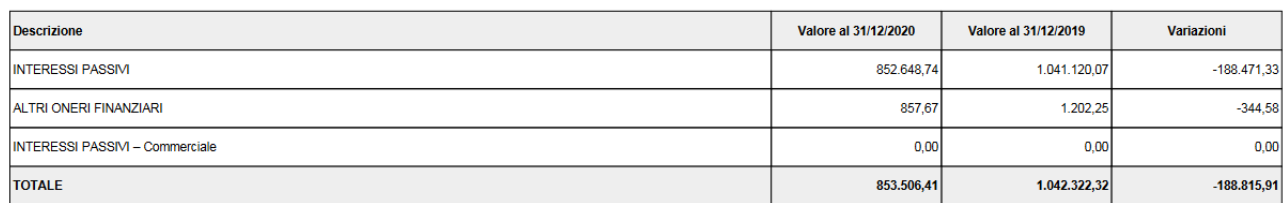

#### Figura 24– Stampa Sintetica PDF

Nella tabella Utili e perdite su cambi (3) sono mostrate le voci coge associate al codice di livello U **CE\_PO\_FN\_03** (CE240.040.170) con l'indicazione del valore al 31/12/esercizio N, al 31/12/esercizio N-1 e le variazioni.

#### Utili e perdite su cambi (3)

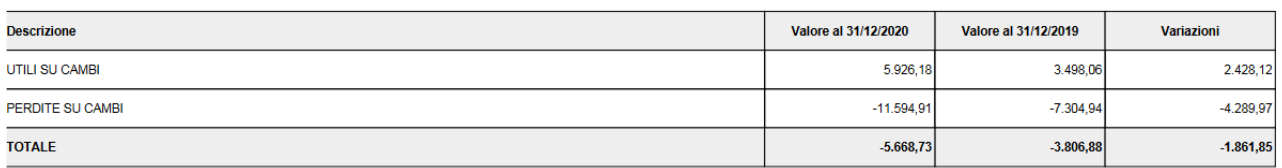

#### Figura 25– Stampa Sintetica PDF

E' disponibile inoltre la stampa analitica XLSX che mostra nei suoi 2 fogli i dettagli dei singoli valori.

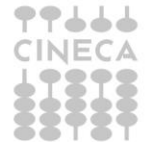

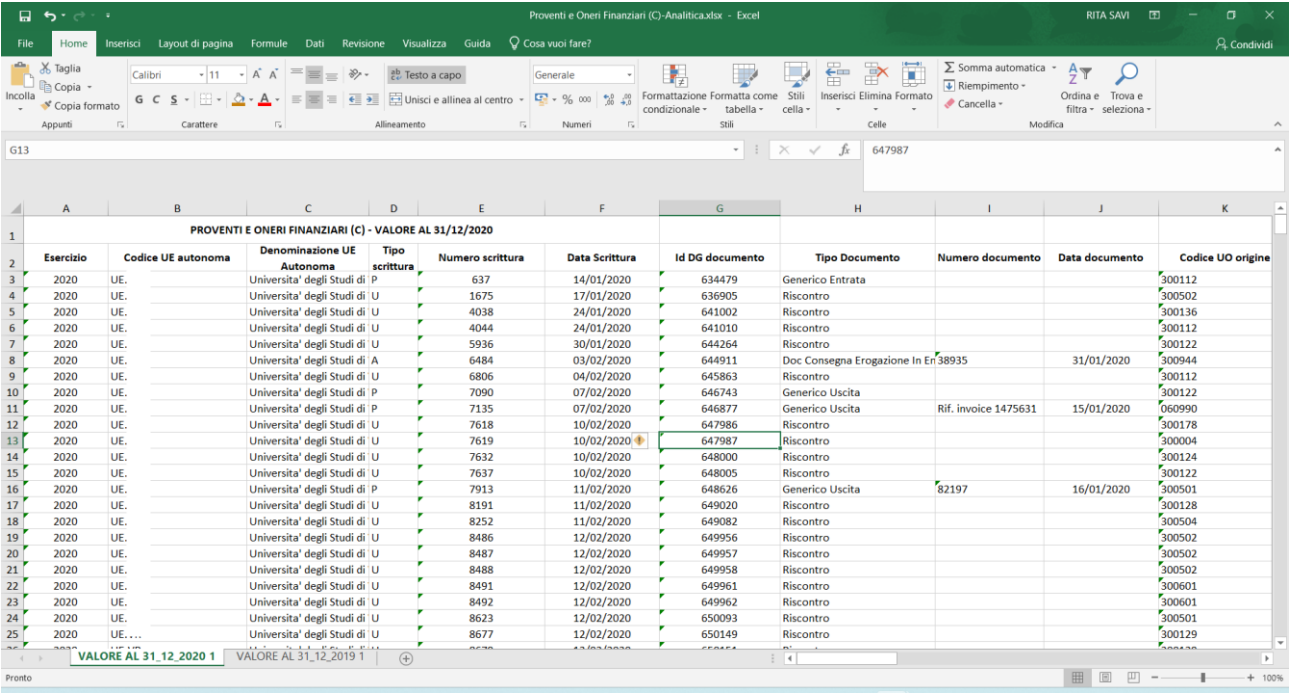

<span id="page-35-0"></span>Fig. 25.B Stampa Analitica XLSX

## *2.3.14 CE\_RV\_AF Conto economico – Rettifiche di Valore di Attività Finanziare (D)*

In questo paragrafo vengono stampate le voci di rettifica di valore di attività finanziare. Il Manuale Tecnico Operativo (MTO). Il sistema recupera le voci di riclassificato coge CE240 legate al livello padre **CE\_RV\_AF** e tramite tabella di relazione le voci coge associate.

Per questo paragrafo, prevede solo uno schema di livello 1 pertanto il report RETTIFICHE DI VALORE DI ATTIVITÀ FINANZIARIE (D) espone i dati solo al livello I distinguendo nelle sottocategorie:

RIVALUTAZIONI

### SVALUTAZIONI

## RETTIFICHE DI VALORE DI ATTIVITÀ FINANZIARIE (D)

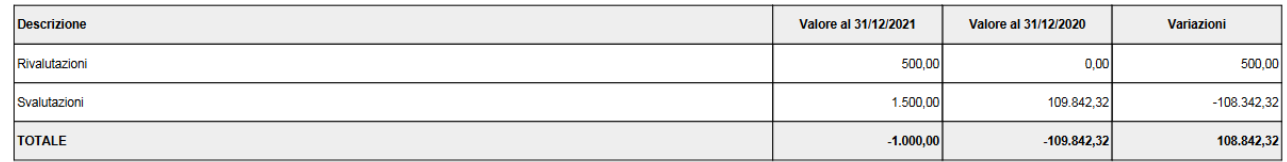

#### Figura 26.A– Stampa Sintetica PDF

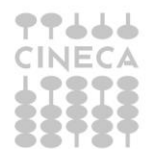

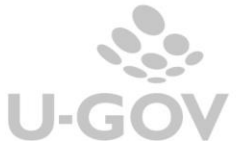

Le voci coge che compongono i saldi sono quelle riferite ai codice di livello U **CE\_RV\_AF\_01** (CE240.060.180) e **CE\_RV\_AF\_02** (CE240.060.190).

La tabella fornisce indicazione del valore al 31/12/esercizio N, al 31/12/esercizio N-1 e le variazioni.

Il totale è dato dalle RIVALUTAZIONI-SVALUTAZIONI

E' disponibile inoltre la stampa analitica XLSX che mostra nei suoi 2 fogli i dettagli dei singoli valori.

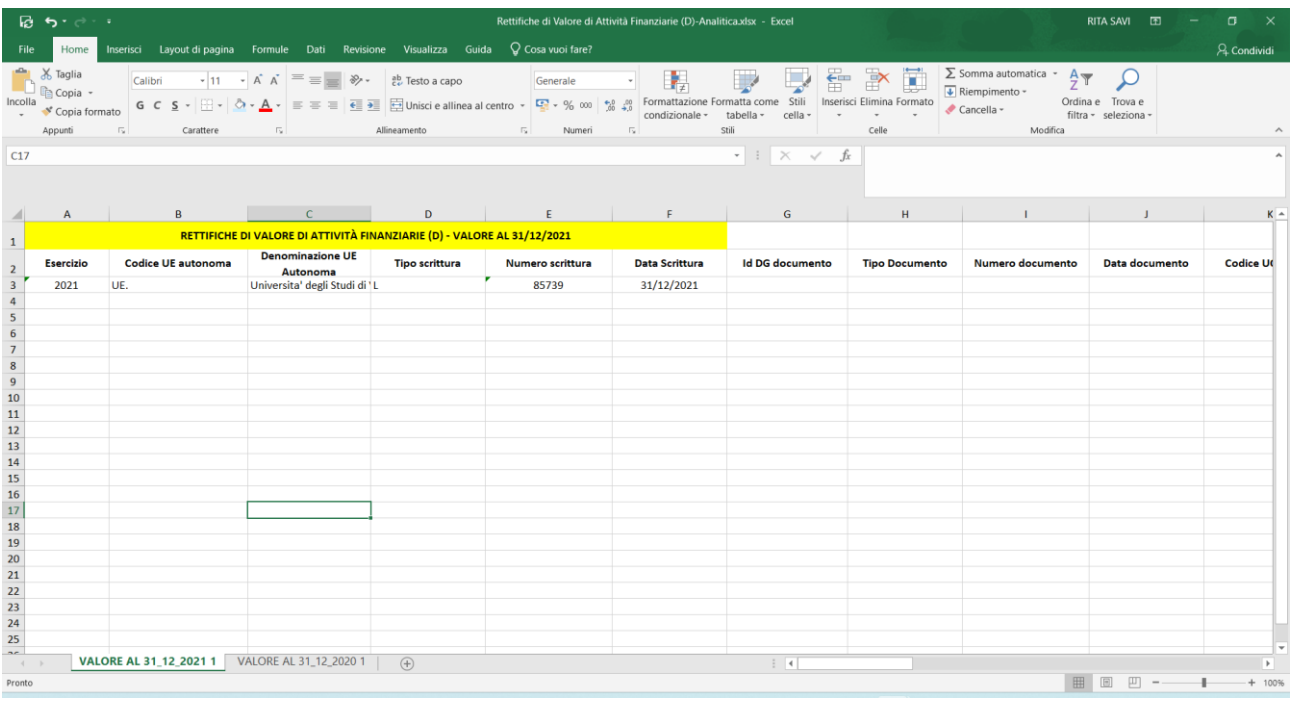

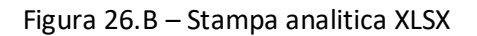

### *2.3.15 CE\_PO\_ST Conto Economico – Proventi e Oneri Straordinari (E)*

<span id="page-36-0"></span>In questo paragrafo vengono stampate le voci dei Proventi ed oneri straordinari secondo le specifiche contenute nel Manuale Tecnico Operativo (MTO).

Il sistema recupera le voci di riclassificato coge CE240 legate al livello padre **CE\_PO\_ST** e tramite tabella di relazione le voci coge associate.

Il report espone al livello I il dato dei PROVENTI E ONERI STRAORDINARI (E), distinto nelle sottocategorie:

PROVENTI

**ONERI** 

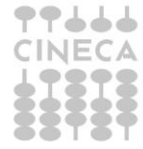

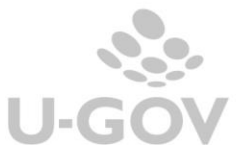

## **PROVENTI E ONERI STRAORDINARI (E)**

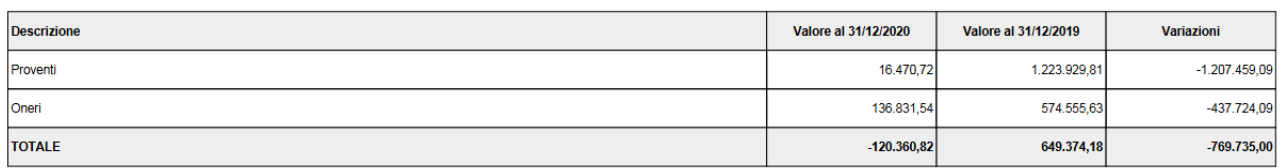

Figura 27

Il report al II livello dettaglia per le singole voci di riclassificato, distinguendo nelle due tabelle Proventi (1) e Oneri (2).

Nella tabella Proventi (1) sono mostrate le voci coge associate al codice di livello U **CE\_PO\_ST\_01** (CE240.080.200) con l'indicazione del valore al 31/12/esercizio N, al 31/12/esercizio N-1 e le variazioni

#### Proventi (1)

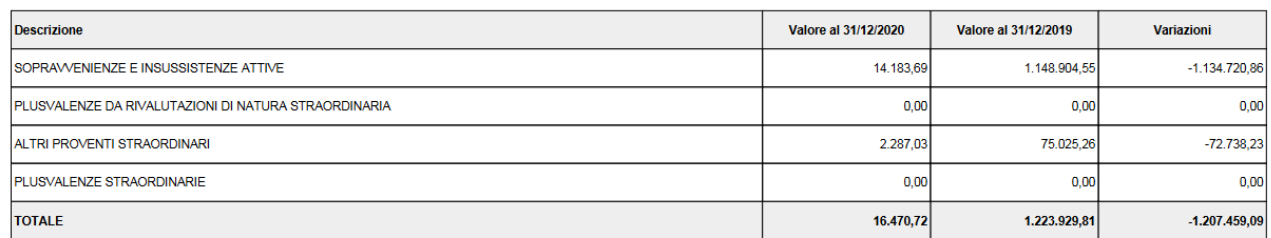

#### Figura 28 – Stampa Sintetica PDF

Nella tabella Oneri (2) sono mostrate le voci coge associate al codice di livello U **CE\_PO\_ST\_02** (CE240.080.210) con l'indicazione del valore al 31/12/esercizio N, al 31/12/esercizio N-1 e le variazioni

#### Oneri (2)

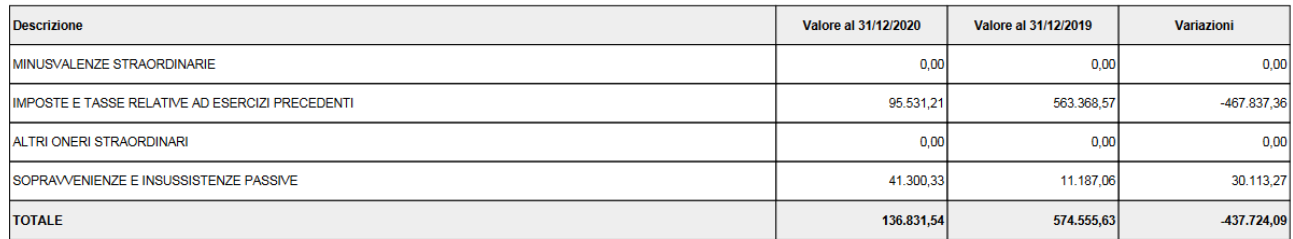

#### Figura 29 – Stampa sintetica PDF

E' disponibile inoltre la stampa analitica XLSX che mostra nei suoi 2 fogli i dettagli dei singoli valori.

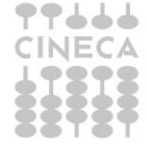

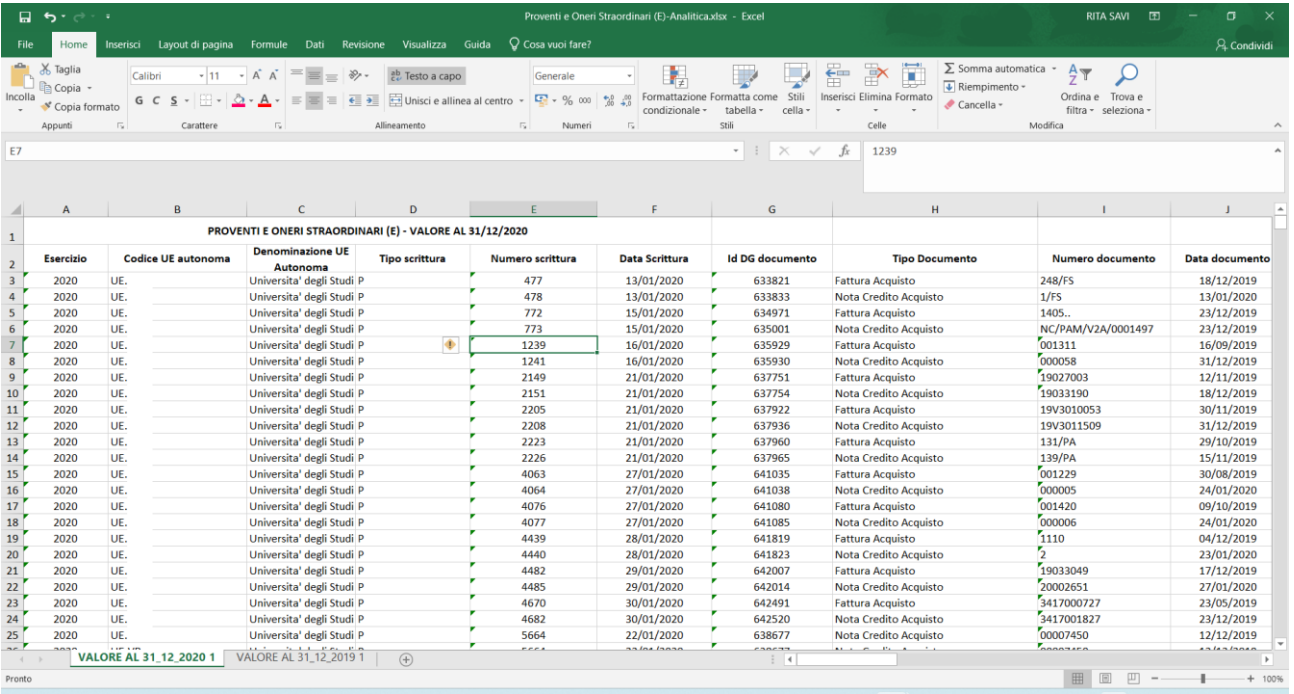

Figura 29.B – Stampa analitica XLSX

## <span id="page-38-0"></span>**3. DIRITTI**

CO029ASNIG\_READ  - Associa voce a Nota integrativa- lettura CO029ASNIG\_CRUD - Associa voce a Nota Integrativa CO02ZNTINT\_READ -Stampa Nota integrativa

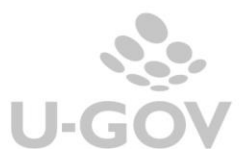